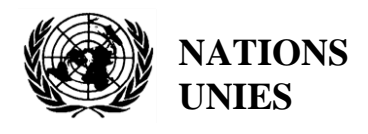

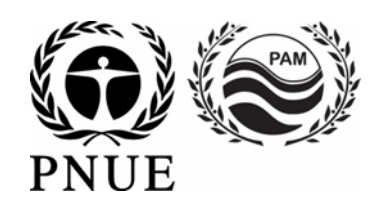

# **PROGRAMME DES NATIONS UNIES POUR L'ENVIRONNEMENT PLAN D'ACTION POUR LA MEDITERRANEE**

7 avril 2021 Français Original : Anglais

Réunion du groupe de correspondance de l'approche écosystémique sur la surveillance de la pollution

Vidéoconférence, 26-28 avril 2021

**Point 4 de l'ordre du jour : Lignes directrices/Protocoles de surveillance pour l'assurance qualité analytique et la communication des données de surveillance pour les indicateurs communs 13, 14, 17, 18 et 20 de l'IMAP**

**Lignes directrices pour la communication des données de surveillance des indicateurs communs 13, 14, 17, 18 et 20 de l'IMAP**

Pour des raisons environnementales et économiques, ce document est imprimé en nombre limité. Les délégués sont priés d'apporter leurs exemplaires aux réunions et de ne pas demander d'autres exemplaires.

#### **Note du Secrétariat**

En accord avec le Programme de travail 2020-2021 adopté par la COP 21, le Programme PNUE/PAM-MED POL a élaboré les Lignes directrices/Protocoles pour : i) la communication des données de surveillance ; ii) l'assurance qualité analytique pour les indicateurs communs 13, 14, 17, 18 et 20 de l'IMAP ; et iii) l'indicateur commun 18 de l'IMAP pour la prise en considération de la réunion prévue du CORMON sur la surveillance de la pollution (26-28 avril 2021). Au même titre que les Lignes directrices de surveillance relatives aux indicateurs communs 13, 14, 17 et 20 de l'IMAP qui ont été convenues lors des réunions intégrées des Groupes de correspondance de l'approche écosystémique sur la surveillance (1-3 décembre 2020), ces Lignes directrices de surveillance constituent un manuel cohérent destiné à guider le personnel technique des laboratoires compétents de l'IMAP des Parties contractantes pour la mise en œuvre de pratiques de surveillance normalisées et harmonisées relatives à un indicateur commun spécifique de l'IMAP (à savoir la méthode d'échantillonnage, la conservation et le transport des échantillons, la préparation et l'analyse des échantillons, ainsi que l'assurance qualité et la communication des données de surveillance).

Les Lignes directrices sur la communication des données de surveillance pour les indicateurs communs 13, 14, 17, 18 et 20 de l'IMAP élaborent les protocoles pour la communication des données à la base de données INFO/RAC du système d'information (pilote) de l'IMAP reposant sur les fiches d'orientation de l'IMAP pour les indicateurs communs 13, 14, 17, 18 et 20 de l'IMAP (PNUE/PAM, 2019) ; les protocoles normalisés (PNUE/PAM, 2019a) ; les programmes d'assurance qualité des données (UNEP/MED WG.492/Inf.14) ; les normes en matière de données (ND) et les dictionnaires de données (DD) pour les indicateurs communs 13, 14, 17 et 20 de l'IMAP (Annexe I) et le système d'information de l'IMAP (pilote) : assurance qualité et contrôle qualité (PNUE/PAM, 2019d), afin de permettre la comparabilité des données pour une évaluation fiable du bon état écologique (BEE).

Ainsi, les présentes Lignes directrices de surveillance comprennent quatre protocoles regroupés sous la Note technique sur la communication des données de surveillance pour les indicateurs communs 13, 14, 17, 18 et 20 de l'IMAP, comme suit : i) protocole pour la communication des données de surveillance pour les indicateurs communs 13 et 14 de l'IMAP ; ii) protocole pour la communication des données de surveillance pour l'indicateur commun 17 de l'IMAP ; iii) protocole pour la communication des données de surveillance pour l'indicateur commun 18 de l'IMAP ; et iv) protocole pour la communication des données de surveillance pour l'indicateur commun 20 de l'IMAP. Les procédures pour la communication des données de surveillance sont liées de manière optimale aux normes en matière de données (ND) et aux dictionnaires de données (DD), celles-ci étant intégrées dans le système d'information (pilote) de l'IMAP pour les indicateurs communs 13, 14 et 17 (Annexe I) de l'IMAP.

Ce document définit également les éléments des normes en matière de données (ND) et des dictionnaires de données (DD) pour les indicateurs communs 18 (Annexe II) et 20 (Annexe III) de l'IMAP afin que la réunion donne lieu à des recommandations pertinentes pour les travaux en cours d'INFO/RAC et de MED POL. En outre, UNEP/MED WG.492/Inf.14 est transmis avec pour objectif de présenter plus d'informations relatives à la communication des données, tel que déjà convenu lors de la 7e réunion du Groupe de coordination de l'approche écosystémique (9 septembre 2019, Athènes, Grèce).

Ce document devrait être abordé et approuvé pour soumission lors de la réunion des Points focaux du MED POL prévue en mai 2021.

## **List des abréviations / acronymes**

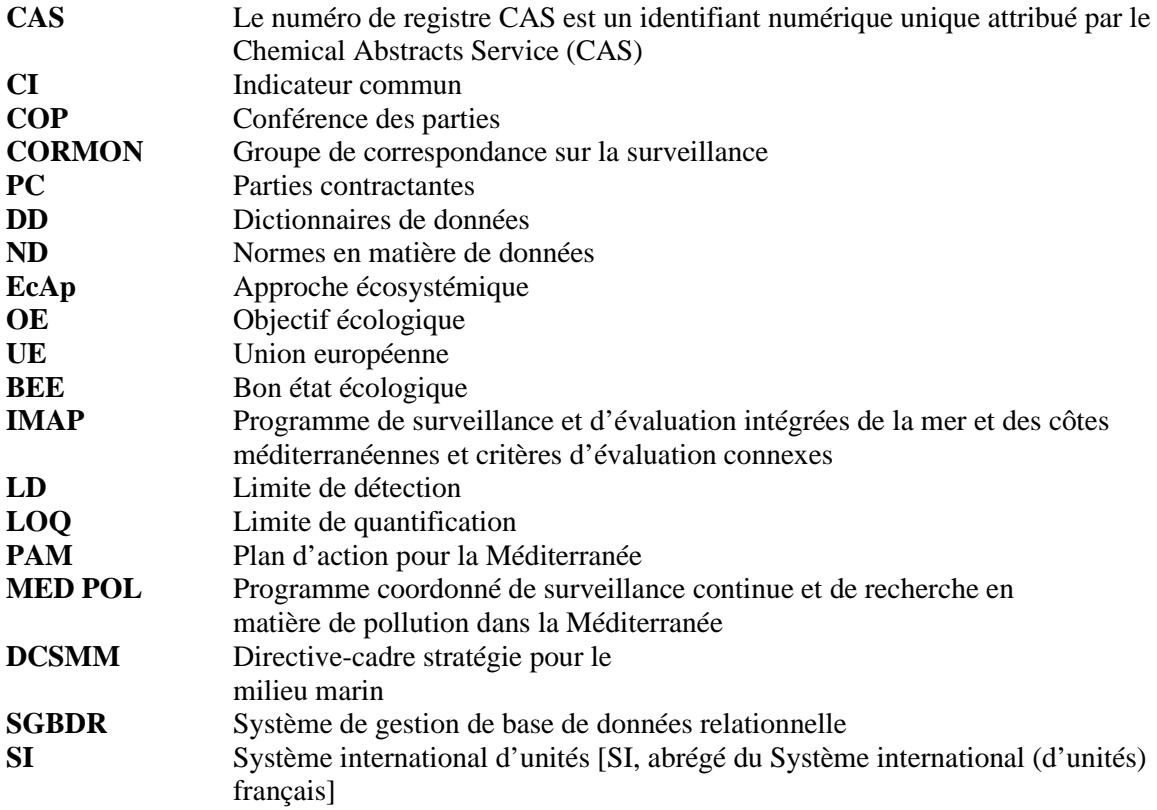

## **Table des matières**

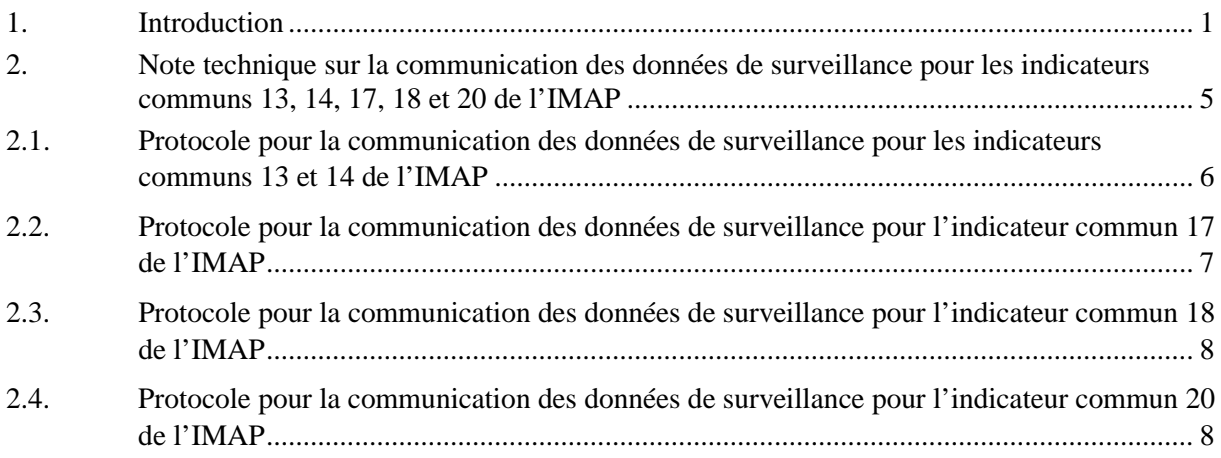

#### **Annexes:**

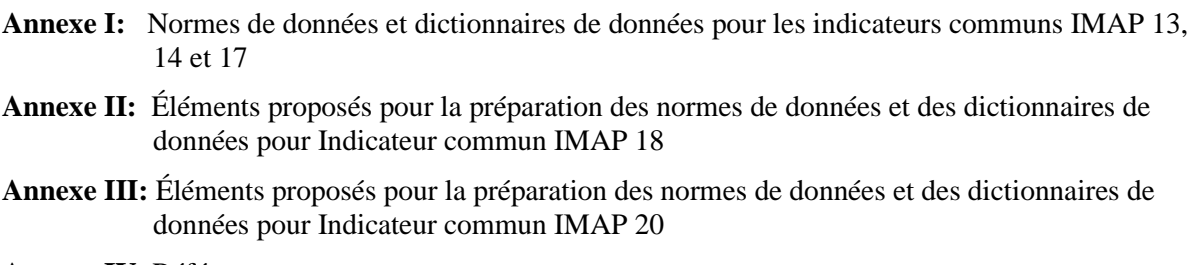

**Annexe IV**: Références

## <span id="page-4-0"></span>**1. Introduction**

1. La communication des données est une étape importante dans le processus de surveillance du milieu marin. Grâce à une communication appropriée des données, une évaluation du BEE concernant les objectifs écologiques 5 et 9, comme l'exposent en détail les fiches d'orientation de l'IMAP  $(PNUE/PAM, 2019)^1$  $(PNUE/PAM, 2019)^1$  $(PNUE/PAM, 2019)^1$ , sera possible et maintenue.

2. Ainsi, les présentes Lignes directrices sur la communication des données de surveillance pour les indicateurs communs 13, 14, 17, 18 et 20 de l'IMAP élaborent les protocoles pour la communication des données dans la base de données INFO/RAC, ainsi que des orientations précises sur l'application des procédures requises, en abordant les points faibles et en résolvant les problèmes.

3. Ces Lignes directrices s'appuient sur le Programme de surveillance et d'évaluation intégrées du PNUE/PAM (IMAP), et respectivement sur les fiches d'orientation pour les indicateurs communs 13, 14, 17, 18 et [2](#page-4-2)0 de l'IMAP (PNUE/PAM, 2019), sur les protocoles normalisés (PNUE/PAM, 2019a)<sup>2</sup>, sur les programmes d'assurance qualité des données (PNUE/PAM, 2019b)<sup>[3](#page-4-3)</sup>, sur les normes en matière de données (ND) et les dictionnaires de données (DD) pour les indicateurs communs liés à la pollution et aux déchets marins (PNUE/PAM, 2019c)<sup>4</sup>, ainsi que sur le système d'information de l'IMAP (pilote) : assurance qualité et contrôles qualité (PNUE/PAM,  $2019d$ )<sup>[5](#page-4-5)</sup> afin de permettre la comparabilité des données pour une évaluation fiable du BEE.

4. Le diagramme ci-dessous indique la catégorie des présentes Lignes directrices de surveillance relatives à la communication des données de surveillance dans la structure de toutes les lignes directrices de surveillance élaborées pour les indicateurs communs 13, 14, 17, 18 et 20 de l'IMAP.

<span id="page-4-1"></span><sup>&</sup>lt;sup>1</sup> (UNEP/MAP, 2019), UNEP/MED WG.467/5. IMAP Guidance Factsheets: Update for Common Indicators 13, 14, 17, 18, 20 and 21: New proposal for candidate indicators 26 and 27.

 $^{2}$  (UNEP/MAP, 2019a), UNEP/MED WG.463/6. Monitoring Protocols for IMAP Common Indicators related to pollution.

<span id="page-4-3"></span><span id="page-4-2"></span><sup>&</sup>lt;sup>3</sup> (UNEP/MAP, 2019b), UNEP/MED WG.467/13. Schemes for Quality Assurance and Control of Data related to Pollution

<span id="page-4-4"></span><sup>4</sup> UNEP/MAP, 2019c. UNEP/MED WG.467/8. Data Standards and Data Dictionaries for Common Indicators related to Pollution and Marine Litter

<span id="page-4-5"></span><sup>5</sup> (UNEP/MAP, 2019d). UNEP/MAP WG. 467/12. MAP Pilot Info System: Quality Assurance and Quality Controls

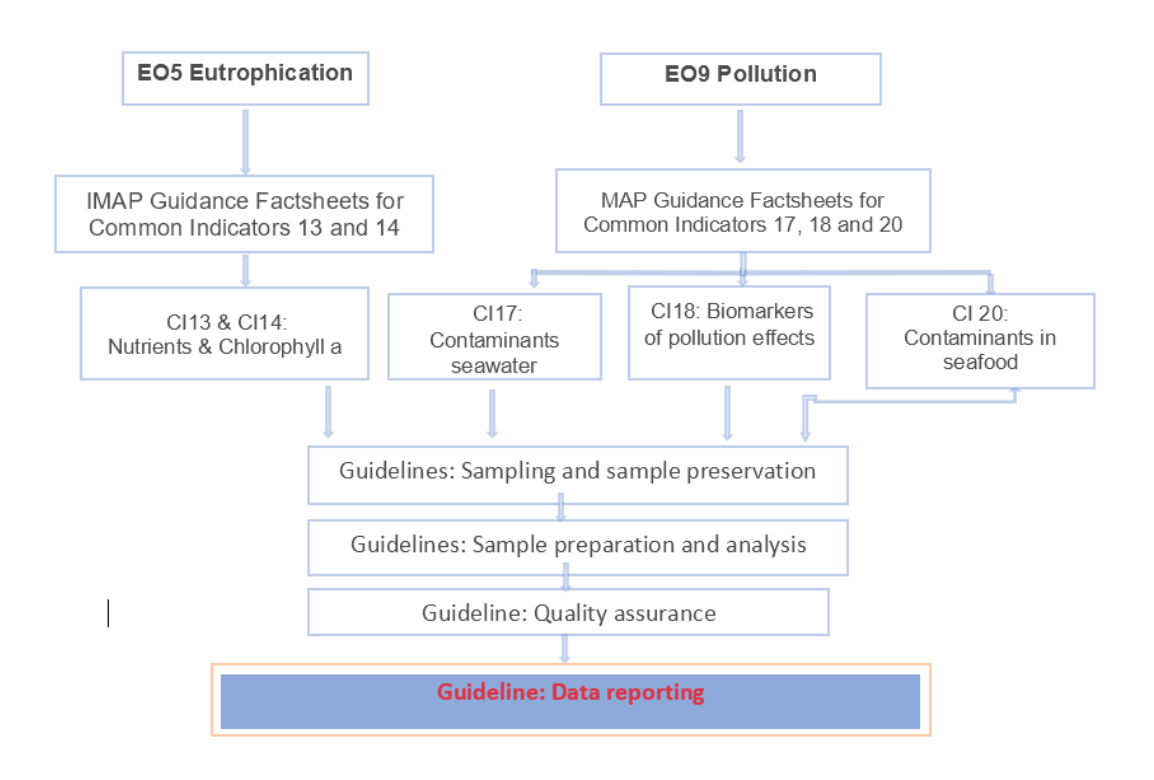

**Diagramme :** Lignes directrices pour la surveillance des objectifs écologiques 5 et 9 de l'IMAP.

## Qualité des données

5. Le processus de gestion de la « qualité des données » est sans aucun doute l'élément le plus important de toute la structure du système de gestion des données afin de garantir des « données de qualité ». La gestion des données implique des composantes de politique des données, de stockage des données et de sécurité des données, pour n'en citer que quelques-unes. Toutefois, des « données de qualité » devraient guider et soutenir toute activité liée aux données, notamment la collecte d'informations environnementales grâce à des stratégies de surveillance d'ordre scientifique afin d'évaluer l'état de l'environnement marin (par exemple, l'IMAP du PNUE/PAM).

6. L'approche de « qualité des données » est une approche commune destinée à garantir, contrôler et optimiser la valeur de données d'observation dans tous les domaines, y compris la science, la médecine, le commerce et la politique. Toutefois le concept de « qualité des données » présente de nombreuses caractéristiques fonctionnelles.

7. La création de bases de données pour la collecte et l'utilisation des données de surveillance et des données sur la charge de pollution a été perçue comme une nécessité à un stade très précoce du Programme MED POL. La base de données de surveillance MED POL (c'est-à-dire le logiciel de bases de données Microsoft Access SQL) a été créée et intégrait certains composants et modules, tels que le traçage et le mappage, l'analyse de tendances, un module d'accès à distance, etc., dans une approche tout-en-un.

8. À l'époque, le protocole global de « qualité des données » était basé sur les procédures internes appliquées. En bref, une fois que les fichiers des ensembles de données étaient reçus par les Parties contractantes, l'agent préposé envoyait les fichiers aux responsables de la base de données afin qu'ils procèdent au téléversement automatique des données dans la base de données. En cas de problème lors du téléversement des données, un rapport était généré et renvoyé aux Parties contractantes afin qu'elles examinent, corrigent et renvoient officiellement les données.

9. Bien qu'il s'agissait de la procédure la plus logique, celle-ci a rencontré plusieurs difficultés techniques, telles que i) les données envoyées aux Parties contractantes pouvaient être retardées ou de nouveaux problèmes étaient constatés après leur renvoi ; ii) la fonction de marquage à partir de la base de données ne pouvait être utilisée que par des experts ; iii) les erreurs détectées ne pouvaient pas être facilement corrigées (par exemple, parfois, un chiffre ou un « nom de paramètre » différent annulait le chargement automatique ; iv) la soumission de valeurs « hors plage », qui constituaient les principales causes de l'applicabilité de la base de données directe limitée pour les évaluations marines régionales. C'est pour cette raison qu'il a été décidé de passer à un système en ligne à partir de 2007-2008.

10. L'adoption du Programme de surveillance et d'évaluation intégrées (IMAP) de la mer et des côtes méditerranéennes et les critères d'évaluation connexes (décision IG. 22/7, COP 19, février 2016) ont accentué encore davantage le besoin d'ensembles de données plus nombreux et plus étendus. À cette fin, et compte tenu des rapides développements dans les systèmes et technologies d'information, le Secrétariat a demandé la mise en place d'une nouvelle base de données pour INFO/RAC.

11. Le système d'information de l'IMAP (pilote) a été créé afin de renforcer les capacités de gestion des données, de communication des données, d'assurance qualité et de contrôles qualité (PNUE/PAM, 2019d, PNUE/PAM WG. 467/12). La nouvelle structure de gestion des données permet une meilleure gestion des données, adaptée aux exigences de l'IMAP (à savoir le système de surveillance du milieu marin de la Convention de Barcelone).

12. Les programmes pour l'assurance qualité et le contrôle des données du système d'information de l'IMAP (pilote) ont été définis sur deux niveaux, tels qu'élaborés dans le PNUE/PAM, 2019b, UNEP/MED WG.467/13 (UNEP/MED WG. 492/Inf.14). Le premier niveau contient l'assurance qualité et le contrôle qualité (AQ/CQ) des données de surveillance de chaque indicateur commun de l'IMAP ; au second niveau se trouvent les Programmes de gestion de la qualité de la base de données et de communication des données prenant en considération des modules fonctionnels présents (c'est-àdire l'approche de la base de données MED POL), pour la validation technique et le marquage des données.

13. Les programmes généraux d'assurance qualité sont définis pour l'indicateur commun du Cluster Pollution de l'IMAP à mesurer et à communiquer au premier niveau (Tableau 2 du PNUE/PAM, 2019b). Il décrit plus en détail les programmes et les catégories d'assurance qualité pour chaque indicateur commun selon ses spécificités et ses besoins généraux en matière de « qualité des données » à communiquer par les Parties contractantes au système d'information de l'IMAP (pilote) (Tableaux 4a et 4b du PNUE/PAM, 2019b). Le niveau 1 de l'assurance qualité/contrôle qualité comprend le programme pour l'assurance qualité des données, tandis que le niveau 2 prévoit le programme pour l'assurance qualité de l'évaluation des données.

14. Il existe des critères de base (c'est-à-dire des exigences spécifiques relatives aux « données » dans le cadre de la qualité globale des données) à respecter afin de garantir tant la « qualité des données » d'un point de vue objectif que leur caractère approprié, au titre de la gestion de la qualité de la base des données globale, comprenant les programmes de communication des données. L'exhaustivité, l'exactitude, la cohérence, la ponctualité, l'accessibilité et la validité sont les principaux critères à respecter pour obtenir des « données de qualité » consignées dans le système d'information de l'IMAP. Ce processus est élaboré dans UNEP/MED WG.492/7, qui présente les Lignes directrices/Protocoles de surveillance pour l'assurance qualité analytique pour les indicateurs communs 13, 14, 17, 18 et 20 de l'IMAP, ainsi que dans UNEP/MED WG.467/13 (UNEP/MED WG. 492/Inf.14).

15. Le respect de ces critères de base garantit la « qualité des données » et devrait être pris en considération tout au long du processus de planification de la génération des données, de la collecte des données à leur utilisation par les parties concernées, en passant par la communication et le stockage des données. Le nouveau système d'information de l'IMAP (pilote) est conçu pour faciliter ces procédures au moyen d'algorithmes de qualité des données créés pour aider les Parties contractantes à charges les données.

16. La première étape du processus d'assurance qualité du système d'information de l'IMAP (pilote) (PNUE/PAM, 2019d) a été la définition de normes en matière de données (ND) et de dictionnaires de données (DD) ainsi que de contrôles qualité formels associés pour les modules de surveillance liés aux 11 indicateurs communs de l'IMAP sélectionnés. Ils regroupent les informations dans différents tableaux (représentés par des feuilles de calcul Excel) et, pour chaque tableau, plusieurs champs sont définis sous divers formats. Lorsqu'un champ doit être complété en sélectionnant une valeur figurant dans une liste prédéfinie de valeurs admissibles, ces listes constituent les DD associés aux ND. Les données sont conformes aux ND et aux DD si tous les contrôles qualité formels suivants sont satisfaits : format, codage unique, liaison cohérente, expression régulière et valeurs admissibles.

17. La deuxième étape du processus d'assurance qualité du système d'information de l'IMAP (pilote) (PNUE/PAM, 2019d) requiert la mise en œuvre de contrôles qualité formels associés à chaque ND et DD afin de vérifier la conformité des données. Notamment, pour chaque ND qui correspond à un module de surveillance, la liste précédente de contrôles de qualité formels a été définie et mise en œuvre dans le système d'information de l'IMAP (pilote). Chaque ligne de la liste est représentée par un code de contrôle qualité, un objectif écologique de l'IMAP, un indicateur commun, une ND/un module, une feuille de calcul, un champ et une description.

18. Le processus pour la collecte et le contrôle qualité d'ensembles de données consignés dans le système d'information de l'IMAP (pilote) est mis en œuvre pour chaque norme en matière de données au moyen d'une communication par protocole en trois étapes (UNEP/MAP, 2019d) :

- étape 1 : l'utilisateur, respectivement une Partie contractante, télécharge la norme en matière de données correspondante au module de surveillance pour lequel il est nécessaire de transférer les données de surveillance ;
- étape 2 : après avoir complété la norme en matière de données avec les données de surveillance, l'utilisateur téléverse le fichier dans le système pour le flux de données qui correspond à la norme en matière de données utilisée ;
- étape 3 : le système génère un rapport de validation de contrôle qualité formel, avec les résultats de ce contrôle appliqués au fichier téléversé. Si tous les contrôles qualité sont réalisés avec succès, le fichier est considéré comme « formellement conforme » (OK !) ; dans le cas contraire comme « formellement non conforme » (Pas OK) et l'utilisateur doit corriger le fichier et le téléverser à nouveau dans le système afin de réussir tous les contrôles qualité formels.

19. Le rapport de validation du contrôle qualité formel est généré sous forme de fichier Excel contenant les informations pour chaque ligne insatisfaisante dans le cadre du contrôle qualité. Les ensembles de données formellement conformes, c'est-à-dire les données satisfaisantes au titre des contrôles qualité susmentionnés, sont stockés dans le Système de gestion de base de données relationnelle (SGBDR) du système d'information (pilote) de l'IMAP.

20. L'application de contrôles qualité de base de données de niveau supérieur prend notamment en considération (PNUE/PAM, 2019d) les problèmes suivants :

- contrôle de plages admissibles ou de valeurs maximales ou minimales pour des paramètres basés sur l'analyse statistique de données de surveillance, les études de la littérature scientifique et/ou des contraintes fixes dues à des caractéristiques physiques ou chimiques, par exemple, la plage 0-14 de pH ;
- emplacement géographique des postes de surveillance.

21. Le processus d'assurance qualité pour la qualité des données comprend également l'application de contrôles qualité de niveau supérieur qui doivent être appliqués pour la mise en œuvre des pratiques de surveillance normalisées et harmonisées relatives à un indicateur commun spécifique de l'IMAP (à savoir l'échantillonnage, la conservation et le transport des échantillons, la préparation et l'analyse des échantillons). Ces contrôles qualité sont directement liés aux procédures de qualité des données et de contrôle des laboratoires compétents nationaux de l'IMAP, qui comprennent le processus d'accréditation, l'utilisation de matériaux de référence certifiés ou de protocoles de surveillance

normalisés, la participation du laboratoire à des tests d'aptitude, etc., et élaborés dans les Lignes directrices/Protocoles de surveillance pour l'assurance qualité analytique pour les indicateurs communs 13, 14, 17, 18 et 20 de l'IMAP (UNEP/MED 492/7) pour une prise en considération lors de la présente réunion.

22. Il convient de noter que le système d'information de l'IMAP (pilote) a été conçu pour poursuivre la mise en œuvre de contrôles qualité de niveau supérieur, élaborés comme indiqué précédemment, ainsi que pour collecter des informations supplémentaires sur la qualité des données de laboratoire et les procédures de contrôles, et la mise en œuvre de Lignes directrices/Protocoles comme discuté et convenu lors des réunions intégrées des groupes de correspondance de l'approche écosystémique sur la mise en œuvre de l'IMAP (CORMON) ayant eu lieu du 1er au 3 décembre 2020 et la présente réunion du Groupe de correspondance de l'approche écosystémique sur la surveillance de la pollution. Ces informations seront incluses dans les DD et ND spécifiques concernant les données de surveillance afin d'appliquer une catégorisation pour le marquage des ensembles de données pour les objectifs écologiques (OE) 5 et 9 (c'est-à-dire les catégories A, B, C, D et E), tels que prévus dans le PNUE/PAM 2019b (UNEP/MED WG. 492/Inf.14).

23. Il est à noter que la migration des données depuis la base de données de surveillance MED POL vers le système d'information de l'IMAP (pilote) a été achevée, fournissant dès lors un accès aux données de surveillance dans le format des dictionnaires de données du système d'information (pilote) de l'IMAP. De plus, la communication des données s'est poursuivie durant la phase de test du système d'information de l'IMAP, ainsi que depuis son lancement en juillet 2020.

Niveaux organisationnels de la qualité des données

24. Afin de garantir la qualité du système d'information de l'IMAP (pilote), ainsi que de la base de données MED POL précédente, les rôles et responsabilités pertinents en matière de gestion de la qualité de la base de données ont été définis (à savoir, de la collecte des échantillons à l'utilisation des données validées finales) afin de veiller à ce que la chaîne de qualité soit suivie par les Parties contractantes.

25. Il existe essentiellement trois groupes d'acteurs au sein du système de gestion des données, tel qu'élaboré dans le PNUE/PAM, 2019b (UNEP/MED WG. 492/Inf.14). À savoir, les laboratoires compétents de l'IMAP des Parties contractantes (i), le ministère ou l'agence nationale déléguée responsable de la communication des données au système d'information de l'IMAP (pilote) (ii) au nom des Points focaux respectifs du MED POL (iii), correspondant aux premier, deuxième et troisième niveaux de la chaîne de qualité des données.

26. Chaque niveau présente un degré de responsabilité différent afin de répondre aux critères de « qualité des données » en vue de garantir l'utilité des données de surveillance aux échelons national et régional dans le cadre de la mise en œuvre de l'IMAP. Ces trois niveaux organisationnels de responsabilité pour la gestion de la « qualité des données » et le flux de données constituent la base pour une compréhension commune des exigences de « qualité des données » et servent à l'établissement des catégories de « qualité des données ».

## <span id="page-8-0"></span>**2. Note technique sur la communication des données de surveillance pour les indicateurs communs 13, 14, 17, 18 et 20 de l'IMAP**

27. La présente Note technique met en relation les procédures de communication des données de surveillance avec les normes en matière de données (ND) et les dictionnaires de données (DD)<sup>6</sup> telles que convenues et élaborées dans le système d'information de l'IMAP (pilote) pour les indicateurs communs 13, 14 et 17 de l'IMAP, et définit les éléments concernant la communication des données pour les indicateurs communs 18 et 20 de l'IMAP afin de guider la préparation en cours des normes en matière de données (ND) et des dictionnaires de données (DD) pour les indicateurs communs 18 et 20

<span id="page-8-1"></span><sup>6</sup> les ND et les DD sont un ensemble d'informations qui décrivent le contenu, le format et la structure d'une base de données et de la relation entre les éléments. Les ND sont élaborés sous la forme de feuilles de calcul Excel, dans lesquelles chaque ligne indique un champ à compléter par les fournisseurs de données, aligné avec la base de données MED POL actuelle pour les cas courants. Les ND s'accompagnent de DD présentés sous forme de colonne à proximité de chaque norme en matière de données ou feuille de calcul Excel afin de guider le fournisseur de données.

de l'IMAP. À cet effet, au titre de cette Note technique, les présentes Lignes directrices prévoient les protocoles d'IMAP suivants pour la communication des données de surveillance :

- Protocole pour la communication des données de surveillance pour les indicateurs communs 13 et 14 de l'IMAP ;
- Protocole pour la communication des données de surveillance pour l'indicateur commun 17 de l'IMAP ;
- Protocole pour la communication des données de surveillance pour l'indicateur commun 18 de l'IMAP ; et
- Protocole pour la communication des données de surveillance pour l'indicateur commun 20 de l'IMAP.

## <span id="page-9-0"></span>**2.1. Protocole pour la communication des données de surveillance pour les indicateurs communs 13 et 14 de l'IMAP**

28. Compte tenu des ND et des DD déjà élaborés pour les indicateurs communs 13 et 14 (PNUE/PAM 2019c), intégrés au système d'information de l'IMAP, ainsi que des fiches d'orientation de l'IMAP pour les indicateurs communs 13 et 14 (PNUE/PAM (2019b), les deux procédures suivantes sur la communication des données de surveillance relative aux indicateurs communs 13 et 14 de l'IMAP doivent être appliquées : a) communication des données relatives aux stations d'échantillonnage ; et b) communication des données relatives à l'eutrophisation.

29. *Les ND et DD pour les stations* pour les indicateurs communs 13 et 14 sont structurés autour d'ensembles de données qui sont définis comme obligatoires dans les fiches d'orientation pertinentes de l'IMAP. Dès lors, il est nécessaire de communiquer les données suivantes : i) code du pays ; ii) identifiant national de la station ; iii) nom national de la station ; iv) latitude et longitude de la station ; vi) matrice TCM-colonne d'eau de mer ; vii) distance en km de la station à partir de la côte ; viii) profondeur en mètres du fond marin ; ix) typologie de la zone sous contrôle ( $R = R$ éférence,  $C =$ Côtier,  $HS = Z$ one sensible,  $O =$  Autres) et x) Remarques (notes). Toutefois, il est également possible de ne pas compléter les données non obligatoires (à savoir Région – subdivision administrative de premier niveau à laquelle la station appartient et Type de pression) afin de permettre aux Parties contractantes qui ont déjà mis en place des systèmes de surveillance de collecter un ensemble de données plus étendu en vue de le communiquer en tant que données supplémentaires.

30. *Les ND et DD pour l'eutrophisation* sont structurés autour d'ensembles de données liés aux indicateurs communs 13 et 14 qui sont définis comme des paramètres obligatoires dans les fiches d'orientation pertinentes de l'IMAP. En particulier, il est nécessaire de communiquer les données suivantes : i) code du pays sous forme de code ISO à deux chiffres ; ii) identifiant national de la station ; iii) année, mois, jour et heure de l'échantillonnage ; vii) code de l'échantillon ; viii) nom physico-chimique du paramètre ou du nutriment ; ix) unité de mesure du paramètre physico-chimique ou du nutriment ; x) LOD\_LOQ\_signalement ; xi) mesure de concentration ; xii) profondeur de l'échantillonnage en mètres ; et xiii) méthode analytique conforme à l'IMAP, car il existe différentes méthodes (par exemple, la concentration en chlorophylle *a* – le spectrophotomètre, le fluorimètre, CLHP, in situ) utilisées pour les mesures présentant différentes variabilités sous-jacentes, ainsi qu'une liste de codage pour les méthodes analytiques utilisées correspondant à une combinaison d'analyte et de méthodes.

31. L'Annexe I présente les DD pour la communication des données sur les indicateurs communs 13 et 14 pour les paramètres obligatoires sur les stations et l'eutrophisation, comme suit : Tableau 1. Informations des stations ; Tableau 2. Informations physico-chimiques ; Tableau 3. Liste des paramètres physico-chimiques, tels qu'approuvés lors de la 7<sup>e</sup> réunion du Groupe de coordination de l'approche écosystémique, qui s'est tenue le 9 septembre 2019 (Athènes, Grèce), et ainsi rendus opérationnels pour la communication des données dans le système d'information de l'IMAP (pilote).

#### <span id="page-10-0"></span>**2.2. Protocole pour la communication des données de surveillance pour l'indicateur commun 17 de l'IMAP**

32. Compte tenu des ND et des DD déjà élaborés pour l'indicateur commun 17 (PNUE/PAM, 2019c), intégrés au système d'information de l'IMAP (pilote), ainsi que des fiches d'orientation de l'IMAP pour l'indicateur commun 17 (PNUE/PAM, 2019b), les deux procédures suivantes sur la communication des données de surveillance relatives à l'indicateur commun 17 de l'IMAP doivent être appliquées : a) communication des données relatives aux stations d'échantillonnage ; et b) communication des données relatives aux contaminants.

33. *Les ND et DD pour les stations* pour l'indicateur commun 17 sont structurés autour d'ensembles de données qui sont définis comme obligatoires dans la fiche d'orientation pertinente de l'IMAP. Dès lors, il est nécessaire de communiquer les données suivantes : i) code du pays ; ii) identifiant national de la station ; iii) nom national de la station ; iv) latitude et longitude de la station ; vi) matrice TCM (biote, sédiment, eau de mer ou une combinaison de ces matrices) ; vii) profondeur en mètres du fond marin ; ix) typologie de la zone sous contrôle ( $R = R$ éférence,  $C = C$ ôtier, HS Zone sensible,  $O =$  Autres) et Type de pression (IP = Installations industrielles,  $MT =$  Trafic maritime). Toutefois, il est également possible de ne pas compléter les données non obligatoires (à savoir Région – subdivision administrative de premier niveau à laquelle la station appartient et Côte la plus proche en km) afin de permettre aux Parties contractantes qui ont déjà mis en place des systèmes de surveillance de collecter un ensemble de données plus étendu en vue de le communiquer en tant que données supplémentaires.

34. *Les ND et DD pour contaminants* sont structurés autour d'ensembles de données liés à l'indicateur commun 17 qui sont définis comme des paramètres obligatoires dans les fiches d'orientation correspondantes de l'IMAP (PNUE/PAM, 2019b). En particulier, il est nécessaire de communiquer les données suivantes : i) code du pays sous forme de code ISO à deux chiffres ; ii) identifiant national de la station ; iii) année, mois, jour et heure de l'échantillonnage ; vii) identifiant – code de l'échantillon ; viii) matrice de l'échantillon (eau de mer, sédiment, biote) ; ix) nom du contaminant (intitulé de la liste des contaminants) ; x) identifiant du contaminant (identifiant de la liste des contaminants) ; xi) numéro CAS du contaminant ; xii) unité de mesure du contaminant ; xiii) poids sec (DW) ou humide (WW) pour les sédiments ou le biote ; xiv) Signalement\_LOD\_LOQ ; xv) valeur de la concentration ; xix) fraction (taille maximale des particules de sédiment en μm) ; xx) profondeur de l'échantillon sédimentaire en m ; xx) identifiant de l'espèce de biote (valeur de la colonne « ID\_Espèces » de la « Liste\_espèces ») ; xxi) nom de l'espèce de biote (valeur de la colonne « Intitulé » de la « Liste\_espèces ») ; xxii) longueur du spécimen en cm et écart-type de la longueur moyenne des spécimens (dans un bassin en cm) ; xxiii) poids du spécimen en g et écart-type du poids moyen des spécimens (dans un bassin en g) ; xxiv) regroupement (contenu du regroupement et nombre de spécimens) ; xxv) matière organique extractible en mg  $g^{-1}$ ; xxvi) tissu (pour biote – fluides, œufs, tissus, rein, foie, muscle, autre, tissu mou) ; xxvii) teneur en graisse (pourcentage total de matière humide) ; xxviii) méthode analytique conforme à l'IMAP, car il existe différentes méthodes (par exemple, concentration en métaux – AAS, GC-AAS, ICP-MS ; concentration en contaminants organiques – GC-ECD, GC-MS, CLHP) utilisées pour les mesures présentant différentes variabilités sous-jacentes, ainsi qu'une liste de codage pour les méthodes analytiques utilisées correspondant à une combinaison d'analyte et de méthodes ; xxix) LOQ ; xxx) EmodnetCodeP01 (code du paramètre/méthode EMODNet selon le dictionnaire « Liste\_dictionnaire\_P01 »); xxxi) Remarques (notes). Il est également possible de ne pas compléter les données non obligatoires [à savoir, pour la matrice sédimentaire : Type de grain, TC (teneur totale en carbone en unité de %), TOC (teneur totale en carbone organique en unité de %), TIC (teneur totale en carbone inorganique en unité de %), TN (teneur totale en azote en unité de %)] afin de permettre aux Parties contractantes qui ont déjà mis en place des systèmes de surveillance de collecter un ensemble de données plus étendu en vue de le communiquer en tant que données supplémentaires.

35. La liste de référence pour l'indicateur commun 17 sur les produits chimiques, également utilisée par l'Agence européenne pour l'environnement (AEE, WISE-Marine), inclut les numéros CAS (numéros de référence attribué par le Chemical Abstract Service) ou les numéros de référence de l'AEE (pour les exigences particulières de l'AEE). La communication de données obligatoires est

prévue uniquement pour les matrices sédimentaires et de biote, comme convenu au titre des fiches d'orientation de l'IMAP (PNUE/PAM, 2019b) et pour les éléments spécifiques au titre de chaque indicateur commun, en dépit de toute autre substance et matrice pouvant être communiquée en appliquant un numéro CAS harmonisé. Pour les matrices de biote, une liste avec les codes de référence des espèces est fournie à l'Annexe I.

36. L'Annexe I présente les DD pour la communication des données sur l'indicateur commun 17 pour les paramètres obligatoires sur les stations et les contaminants, comme suit : Tableau 4. Informations des stations ; Tableau 5. Informations sur les contaminants ; Tableau 6. Liste des contaminants obligatoires ; Tableau 7. Liste des espèces de référence, telles qu'approuvées lors de la 7e réunion du Groupe de coordination de l'approche écosystémique, qui s'est tenue le 9 septembre 2019 (Athènes, Grèce), et ainsi rendues opérationnelles pour la communication des données dans le système d'information de l'IMAP.

## <span id="page-11-0"></span>**2.3. Protocole pour la communication des données de surveillance pour l'indicateur commun 18 de l'IMAP**

37. Les ND et DD spécifiques pour l'indicateur commun 18 Stations et contaminants sont en cours d'élaboration par le PNUE/PAM (MED POL et INFO/RAC). En accord avec la structure et le contenu des DD pour l'indicateur commun 17, le présent document fournit des éléments pour la création des ND et des DD pour l'indicateur commun 18, tels que prévus à l'Annexe II. Comme pour la procédure établie pour les indicateurs communs 13, 14 et 17, les deux procédures suivantes sur la communication des données de surveillance relatives à l'indicateur commun 18 de l'IMAP sont proposées : a) communication de données relatives aux stations d'échantillonnage et b) communication de données relatives aux biomarqueurs.

38. *Les ND et DD proposés pour les stations et les paramètres* pour l'indicateur commun 18 sont structurés autour d'ensembles de données qui sont définis comme obligatoires dans la fiche d'orientation pertinente de l'IMAP. L'Annexe II présente les deux propositions de DD pour la communication des données sur l'indicateur commun 18 pour les paramètres obligatoires sur les stations et les biomarqueurs, comme suit : Tableau 1. Informations des stations, Tableau 2. Informations sur les biomarqueurs, Tableau 3. Liste des biomarqueurs obligatoires et Tableau 4. Liste des espèces de référence. Les organismes qui devraient être analysés sont, pour les mollusques, *Mytilus sp.* et, pour les poissons, *Mullus barbatus*.

39. En accord avec le protocole susmentionné pour la communication des données de surveillance pour l'indicateur commun 18 de l'IMAP, les éléments des normes en matière de données (ND) et des dictionnaires de données (DD) spécifiques pour l'indicateur commun 18 sont préparés, tels que présentés à l'Annexe II, pour recevoir les suggestions de la réunion en cours et guider les travaux ultérieurs d'INFO/RAC et de MED POL.

## <span id="page-11-1"></span>**2.4. Protocole pour la communication des données de surveillance pour l'indicateur commun 20 de l'IMAP**

40. Compte tenu des ND et des DD déjà élaborés pour l'indicateur commun 17 (PNUE/PAM, 2019c), ainsi que des fiches d'orientation de l'IMAP pour l'indicateur commun 20 préparées par le PNUE/PAM, 2019b, les deux procédures suivantes sur la communication des données de surveillance relatives à l'indicateur commun 20 de l'IMAP sont proposées : a) communication des données relatives aux stations d'échantillonnage ; et b) communication des données relatives aux contaminants.

41. *Les ND et DD pour les stations* pour l'indicateur commun 20 sont structurés autour d'ensembles de données qui sont définis comme obligatoires dans la fiche d'orientation pertinente de l'IMAP. Les stations d'échantillonnage peuvent être maritimes (à bord d'un navire de pêche) ou terrestres (port de pêche ou marché aux poissons). Dès lors, chaque lot d'échantillon de coquillages doit être retracé sans ambiguïté jusqu'à la sous-région où les organismes ont été initialement prélevés. Par conséquent, les DD pour les stations devraient inclure les mêmes informations que celles concernant l'indicateur commun 17, afin d'être en mesure de relier les données de qualité environnementale (indicateur commun 17) aux données de sécurité des coquillages (indicateur commun 20) : i) code du pays ; ii) code de la station (d'échantillonnage) ; iii) nom de la station

(d'échantillonnage) ; iv) coordonnées géographiques de la station (d'échantillonnage) ; v) espèces de coquillages ; vi) code de la station (où les échantillons de coquillages ont été initialement prélevés) ; vii) nom de la station (où les échantillons de coquillages ont été initialement prélevés) ; viii) coordonnées géographiques de la station (où les échantillons de coquillages ont été initialement prélevés) et ix) informations supplémentaires sur la zone de prélèvement de l'organisme (telles que le code de la zone de pêche, le nom de la zone, les coordonnées, la date de la pêche, etc.)

42. *Les ND et les DD pour les contaminants* concernant l'indicateur commun 20 pour les paramètres caractéristiques comprenant des informations sur les contaminants et la liste de référence ne sont pas encore élaborés pour l'indicateur commun 20, mais peuvent être basés sur les DD (informations sur les contaminants) qui ont été élaborés par INFO/RAC et MED POL pour l'indicateur commun 17 (PNUE/PAM, 2019c).

43. La liste de référence pour l'indicateur commun 17 sur les produits chimiques, également utilisée par l'Agence européenne pour l'environnement (AEE, WISE-Marine), inclut les numéros CAS (numéros de référence attribués par le Chemical Abstract Service) ou les numéros de référence de l'AEE (pour les exigences particulières de l'AEE). La fiche d'orientation de l'IMAP relative à l'indicateur commun 17 contient les composés chimiques convenus, qui figurent dans la liste de l'AEE avec leur numéro CAS. La communication de données obligatoires est prévue uniquement pour les matrices sédimentaires et de biote, comme convenu au titre des fiches d'orientation pertinentes de l'IMAP et pour les éléments spécifiques au titre de chaque indicateur commun, en dépit de toute autre substance et matrice pouvant être communiquée en appliquant un numéro CAS harmonisé. Pour les matrices de biote, une liste avec les codes de référence des espèces est fournie.

44. Pour l'indicateur commun 20, les niveaux de contaminants devraient également être exprimés en chiffres absolus, et non pas uniquement par rapport au niveau réglementaire (c'est-à-dire, au-dessus ou au-dessous du niveau réglementaire). Les niveaux réglementaires pour la protection de la santé humaine, tels que présentés dans les Règlements (CE) n° 1881/2006, (CE) n° 835/2011 et (CE) n<sup>o</sup> 1259/2011 (Annexe III) sont généralement élevés en ce qui concerne les concentrations en contaminants dans les organismes marins. Toutefois, la communication de la concentration absolue (et non pas l'information selon laquelle le niveau est supérieur/inférieur au niveau réglementaire) déclenche un signal d'avertissement en cas d'évolution ascendante des concentrations en contaminants, et ce même si ces concentrations se situent toujours au-dessous de la limite réglementaire. Il convient de souligner que les concentrations au-dessous des niveaux réglementaires ne constituent pas nécessairement des indicateurs de bon état environnemental, car des effets environnementaux peuvent être présents à des concentrations inférieures (CCR, 2010). De plus, la communication de la concentration absolue en polluants génère des données concernant les contaminants, qui ne peuvent pas encore être réglementées, mais qui seront susceptibles de l'être à l'avenir.

45. Les limites de concentration pour les contaminants réglementés dans l'UE sont présentées de manière concise à l'Annexe III. La liste des contaminants comprend : Cd, Hg, Pb, quatre HAP (benzo(a)pyrène, benz(a)anthracène, benzo(b)fluoranthène et chrysène), dioxines, PCB de type dioxine et PCB autres que ceux de type dioxine, et radionucléides. Les contaminants non réglementés devraient être inclus dans le programme de surveillance de l'indicateur commun 20, mais à ce jour aucune limite de concentration n'est définie dans la législation de l'UE.

46. L'intégration des données de surveillance pour l'indicateur commun 20 devrait être effectuée avec soin. Le Centre commun de recherche (CCR) (2010) suggère de prendre en considération « la fréquence à laquelle les niveaux dépassent les niveaux réglementaires, les niveaux réels qui ont été détectés, le nombre de contaminants pour lesquels des niveaux en excès ont été détectés et, en parallèle, l'origine de la contamination (géologique ou anthropogénique, locale ou de longue distance) ». De plus, « une évaluation initiale prenant en considération l'importance dans le régime humain des espèces affichant les niveaux en excès pourrait être prise en compte » (CCR, 2010). Si les niveaux réglementaires sont dépassés pour une espèce, cela ne signifie pas que la consommation de tous les coquillages de cette sous-région est dangereuse.

47. En accord avec les protocoles susmentionnés pour la communication des données de surveillance pour l'indicateur commun 20 de l'IMAP, des éléments des normes en matière de données (ND) et des dictionnaires des données (DD) spécifiques pour l'indicateur commun 20 sont proposés, tels que présentés à l'Annexe III, pour recevoir des suggestions de la réunion en cours et guider les travaux ultérieurs d'INFO/RAC et de MED POL.

**Annexe I Normes de données et dictionnaires de données pour les indicateurs communs IMAP 13, 14 et 17**

#### **ECOLOGICAL OBJECTIVE 5: Common Indicators 13 and 14**

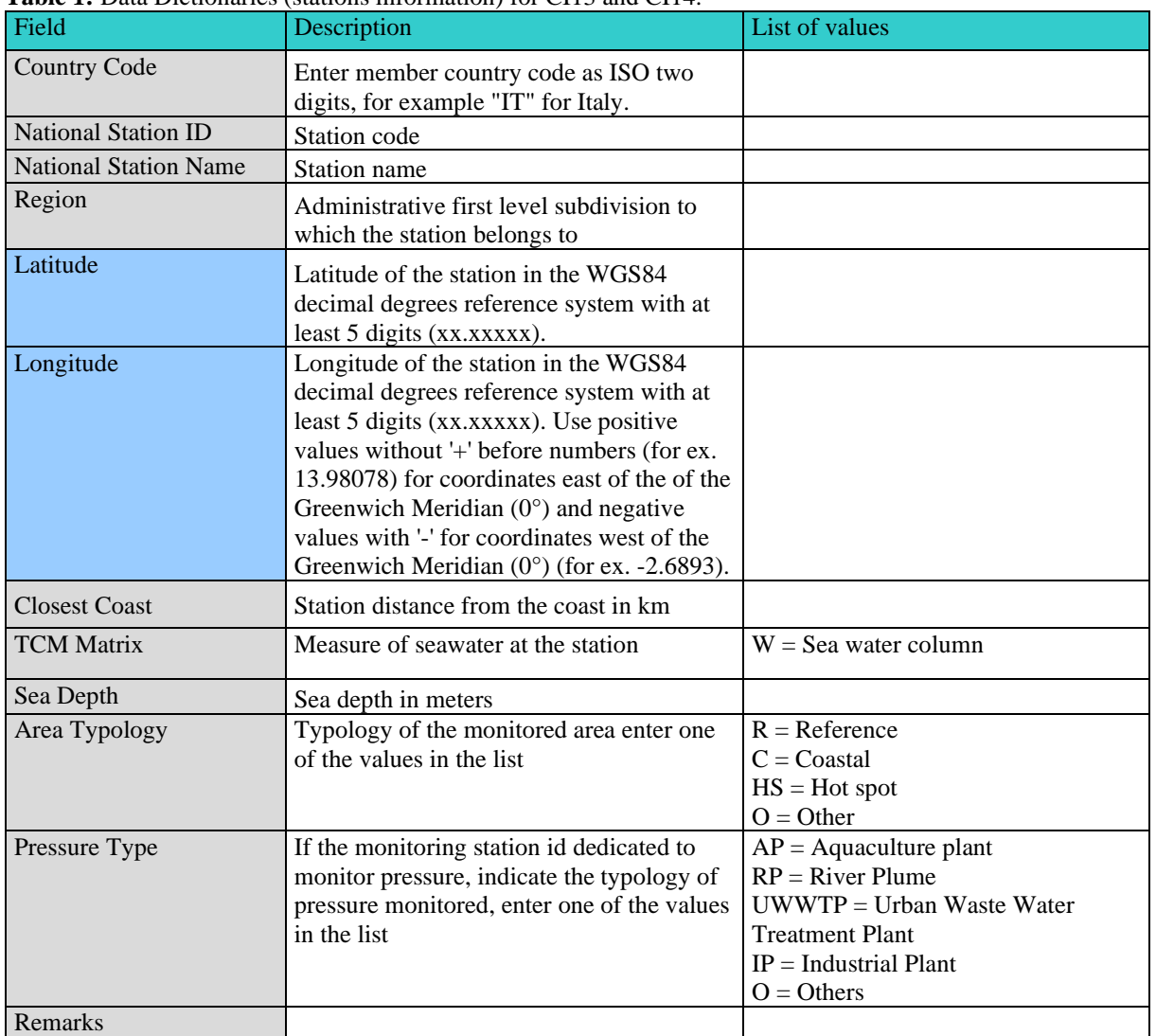

#### **Table 1:** Data Dictionaries (stations information) for CI13 and CI14.

\*non-mandatory under IMAP Guidance Factsheets

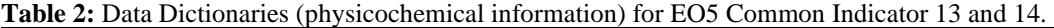

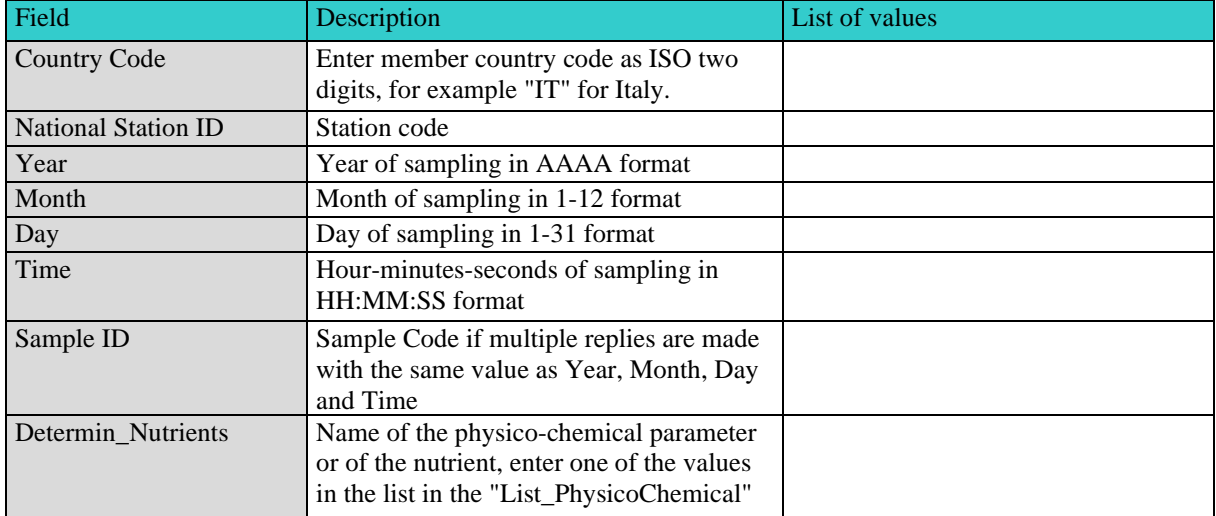

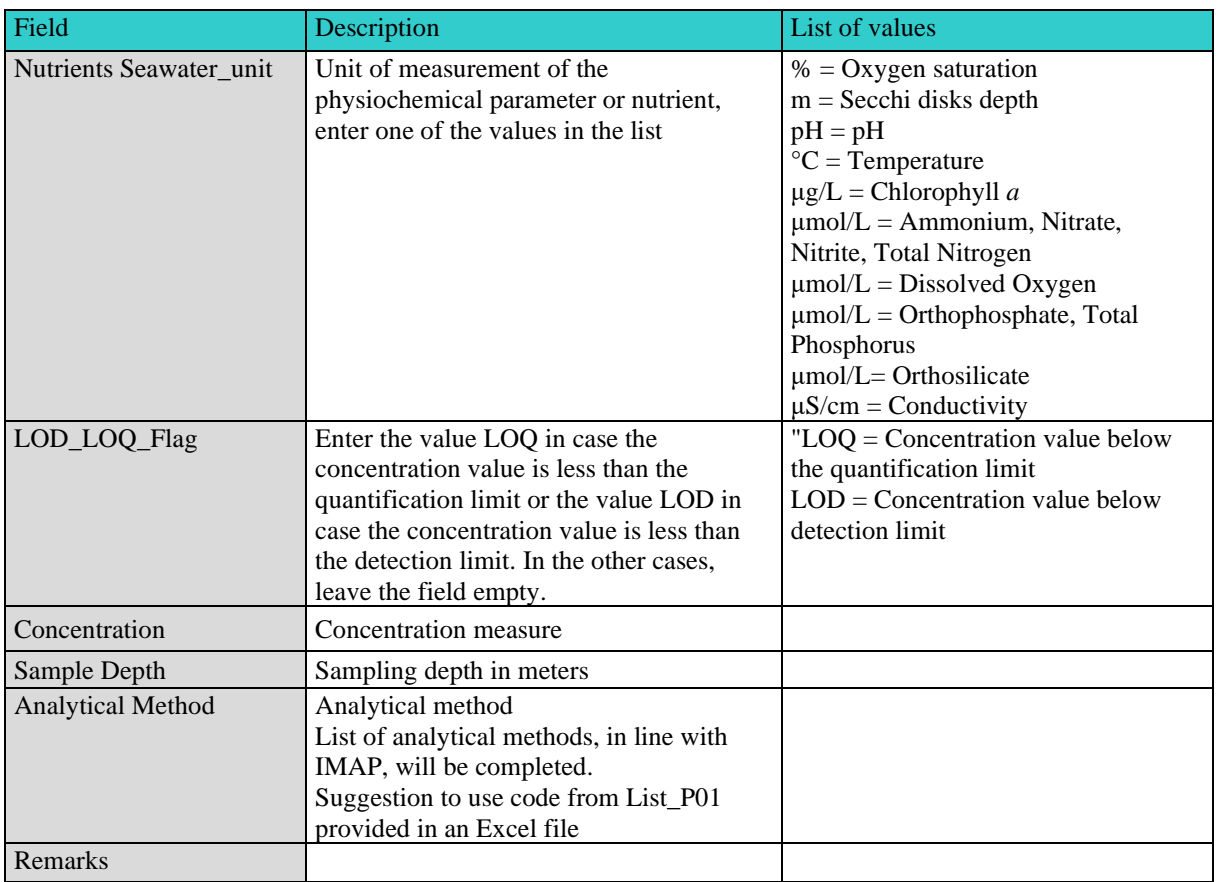

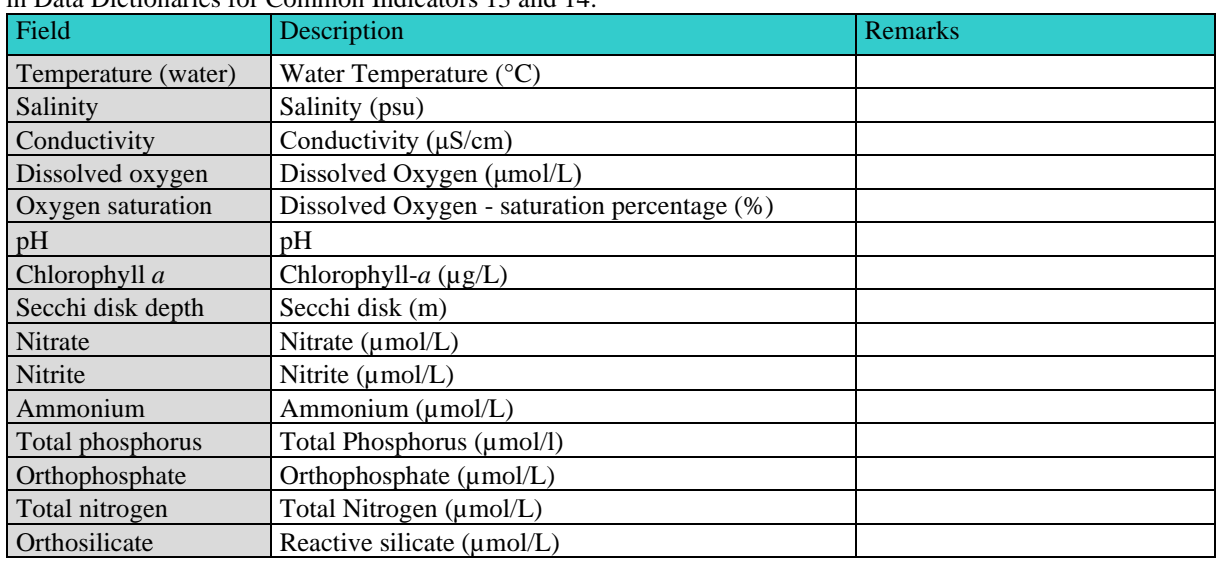

**Table 3**: List of physicochemical parameters under IMAP Guidance Factsheets EO5 and provided as mandatory in Data Dictionaries for Common Indicators 13 and 14.

#### **ECOLOGICAL OBJECTIVE 9: Common Indicator 17**

**Table 4:** Data Dictionaries (Stations Information) for Common Indicator 17 within EO9.

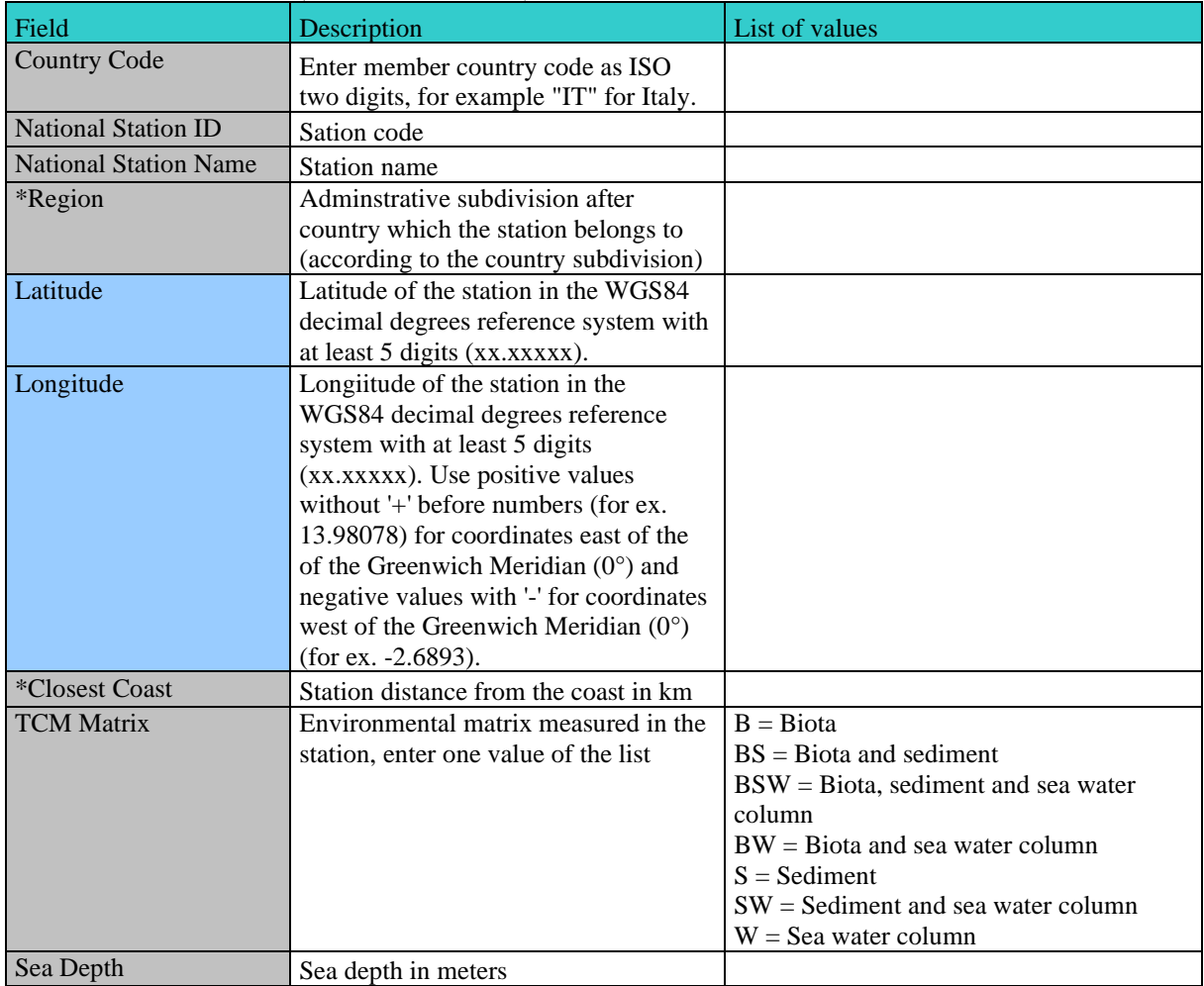

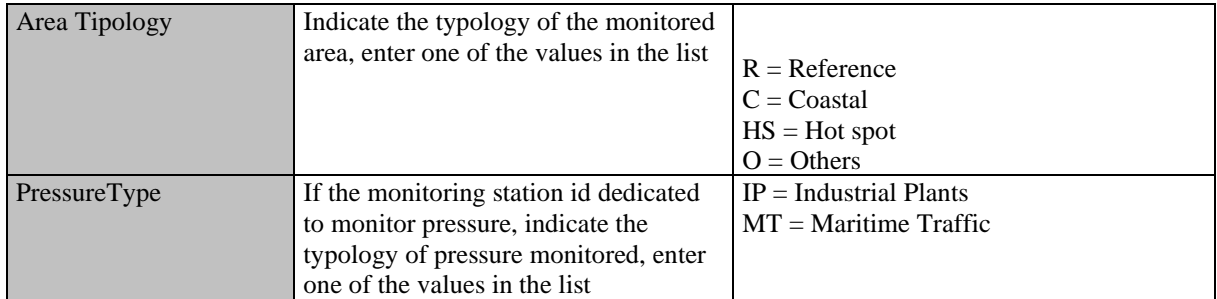

\*non-mandatory under IMAP Guidance Factsheets

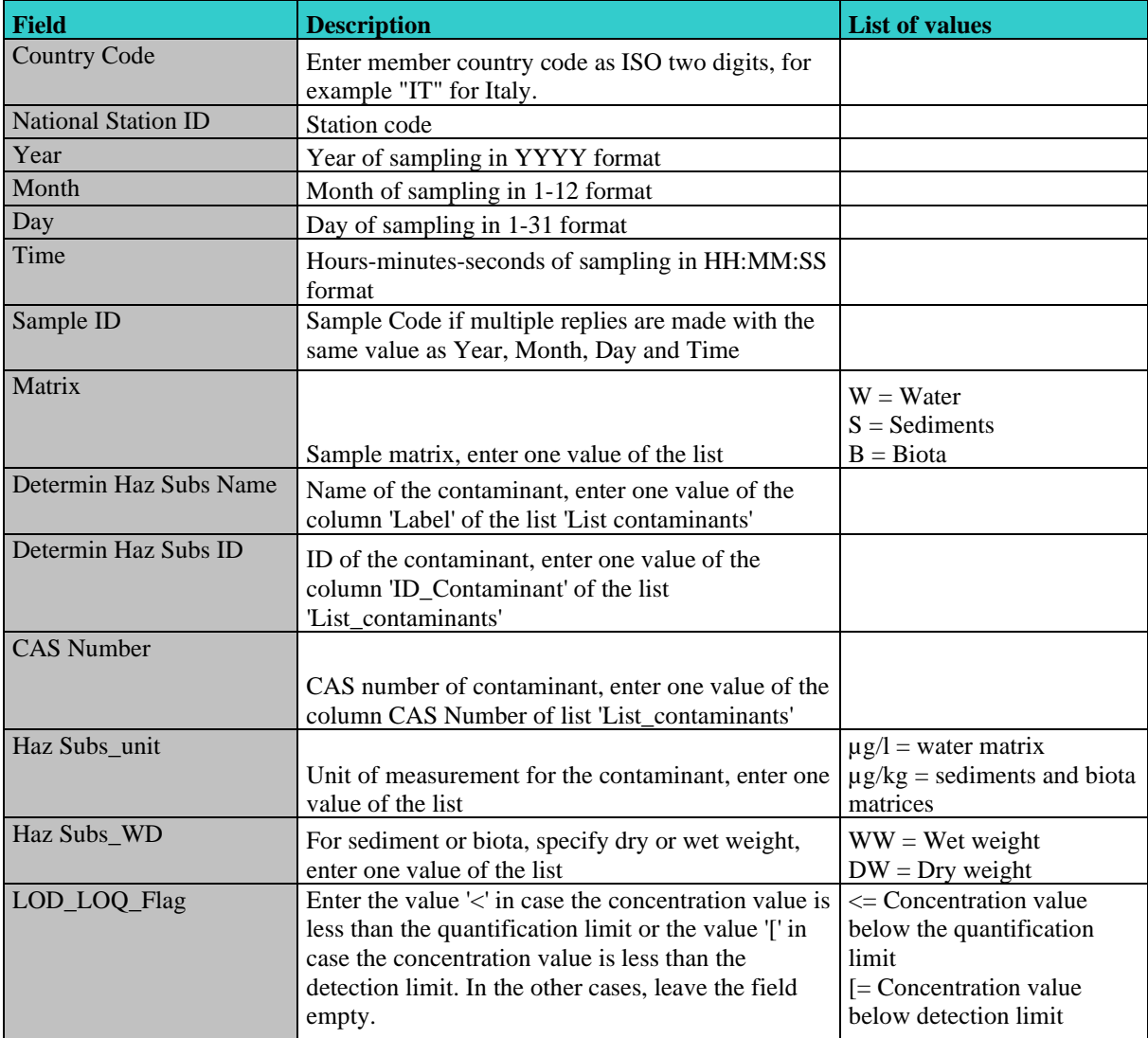

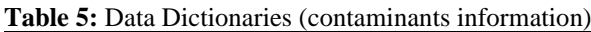

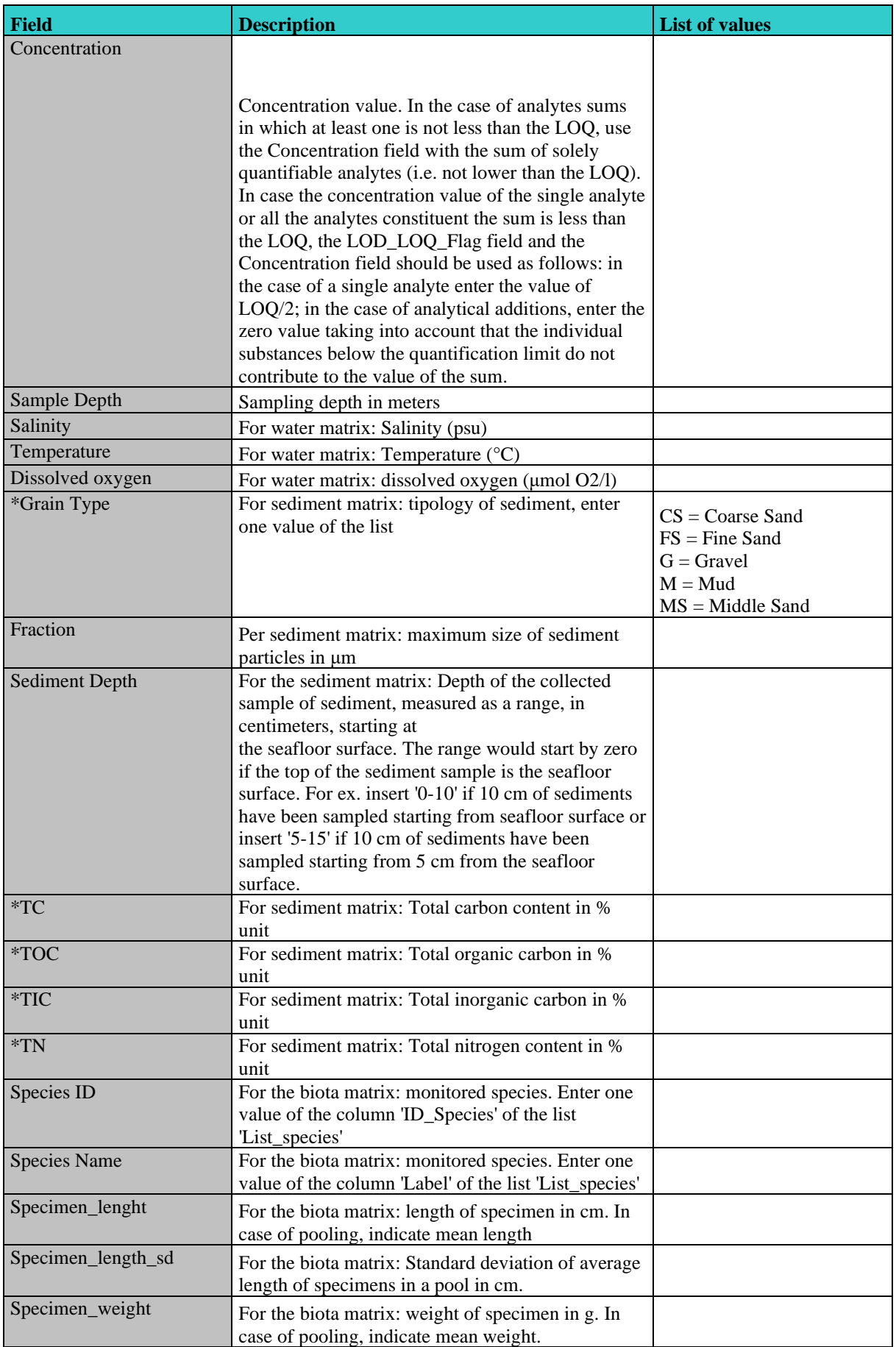

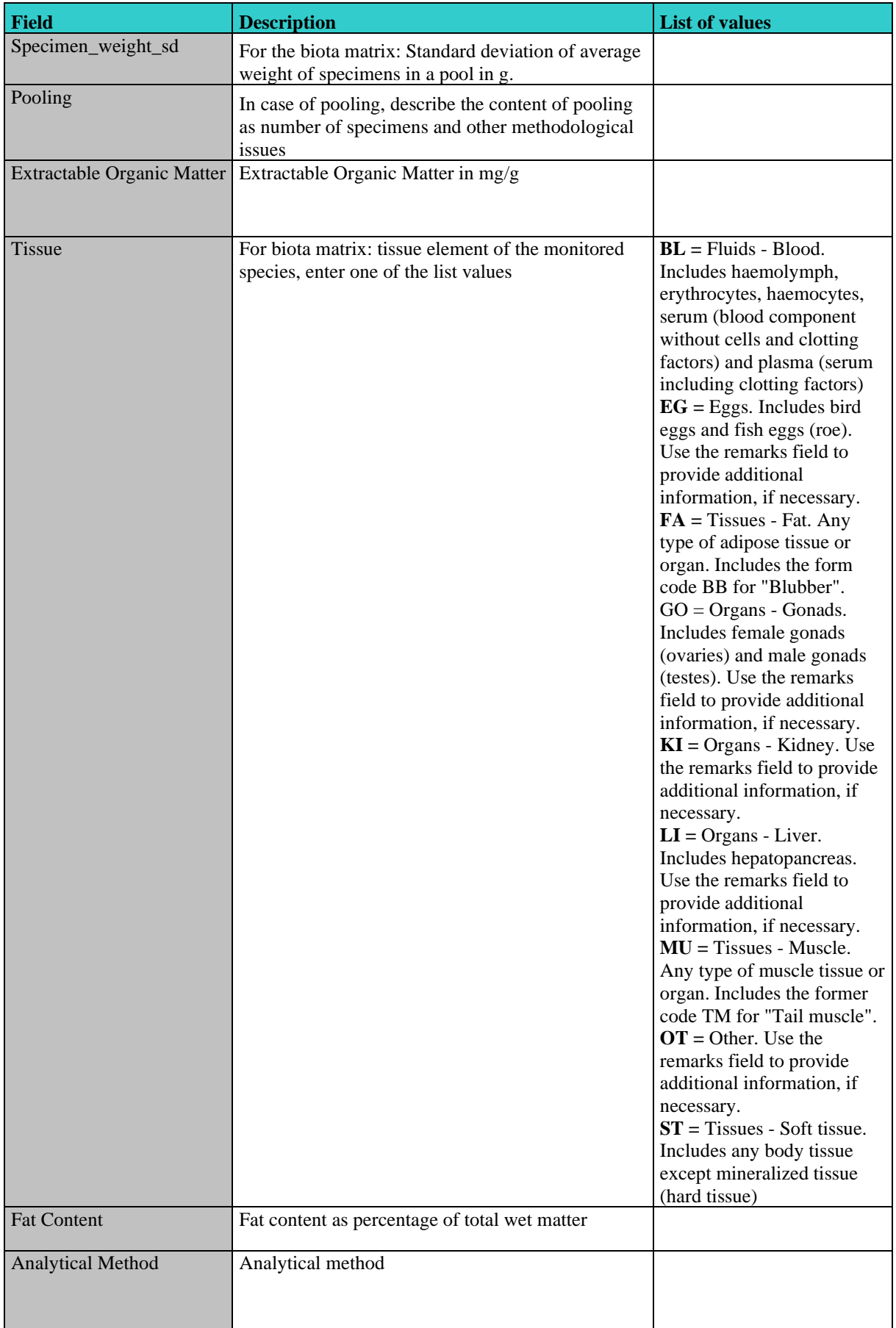

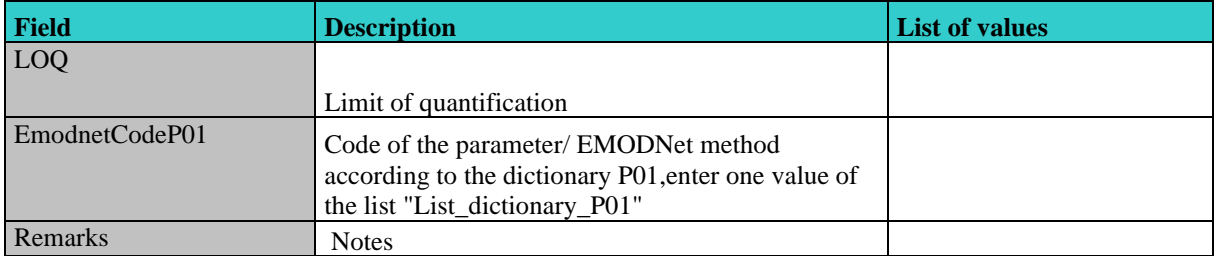

\*non-mandatory under IMAP Guidance Factsheets

**Table 6:** Example of the List of physicochemical parameters under IMAP Guidance Factsheets EO9, that are also available in the EEA reference list of contaminants (Code list), showing compounds provided as mandatory in the Data Dictionaries for Common Indicator 17 (PAHs not shown). The full list is provided with related Excel files presented at the IMAP Best Practices Meeting.

| <b>ID_Conta</b>               |                                                                           |                   |                  | <b>Mand</b> | <b>Addit</b> |
|-------------------------------|---------------------------------------------------------------------------|-------------------|------------------|-------------|--------------|
| minant                        | Label                                                                     | <b>CAS Number</b> | <b>Matrix</b>    | atory       | ional        |
| CAS_309-                      |                                                                           |                   |                  |             |              |
| $00-2$                        | Aldrin                                                                    | 309-00-2          | Sediments        | $\mathbf Y$ |              |
| CAS 7429                      |                                                                           |                   |                  |             |              |
| $-90-5$                       | Aluminium and its compounds                                               | 7429-90-5         | Sediments        | Y           |              |
| CAS_7440                      |                                                                           |                   | Biota,           |             |              |
| $-43-9$                       | Cadmium and its compounds                                                 | 7440-43-9         | Sediments        | $\mathbf Y$ |              |
| $CAS_60-$                     |                                                                           |                   |                  |             |              |
| $57-1$                        | Dieldrin                                                                  | $60 - 57 - 1$     | Sediments        | $\mathbf Y$ |              |
| $CAS_58-$                     |                                                                           |                   | Biota,           |             |              |
| 89-9                          | Gamma-HCH (Lindane)                                                       | 58-89-9           | Sediments        | $\mathbf Y$ |              |
| CAS 118-                      |                                                                           |                   | Biota,           |             |              |
| $74 - 1$                      | Hexachlorobenzene                                                         | 118-74-1          | Sediments        | Y           |              |
| CAS 7439                      |                                                                           |                   | Biota,           |             |              |
| $-92-1$                       | Lead and its compounds                                                    | 7439-92-1         | Sediments        | Y           |              |
| CAS_7439                      |                                                                           |                   | Biota,           |             |              |
| $-97-6$                       | Mercury and its compounds                                                 | 7439-97-6         | Sediments        | $\mathbf Y$ |              |
| CAS_3768                      | <b>PCB 101</b>                                                            |                   | Biota,           |             |              |
| $0 - 73 - 2$                  | 2,2',4,5,5'-pentachlorobiphenyl)                                          | 37680-73-2        | Sediments        | Y           |              |
| $\overline{\text{CAS}\_3259}$ | <b>PCB 105</b>                                                            |                   | Biota,           |             |              |
| $8 - 14 - 4$                  | $(2,3,3,4,4)$ -pentachlorobiphenyl)                                       | 32598-14-4        | Sediments        | $\mathbf Y$ |              |
| CAS_3150                      |                                                                           |                   | Biota,           |             |              |
| $8 - 00 - 6$                  | PCB 118 (2,3',4,4',5-pentachlorobiphenyl)                                 | 31508-00-6        | Sediments        | Y           |              |
| CAS_3506                      |                                                                           |                   | Biota,           |             |              |
| $5 - 28 - 2$                  | PCB 138 (2,2',3,4,4',5'-hexachlorobiphenyl)                               | 35065-28-2        | Sediments        | $\mathbf Y$ |              |
| CAS_3506                      |                                                                           |                   | Biota,           |             |              |
| $5 - 27 - 1$                  | PCB 153 (2,2',4,4',5,5'-hexachlorobiphenyl)                               | 35065-27-1        | Sediments        | Y           |              |
| CAS_3838                      |                                                                           |                   | Biota,           |             |              |
| $0 - 08 - 4$                  | PCB 156 (2,3,3',4,4',5-hexachlorobiphenyl)                                | 38380-08-4        | Sediments        | Y           |              |
| CAS_3506                      | PCB 180 (2,2',3,4,4',5,5'-                                                |                   | Biota,           |             |              |
| $5-29-3$                      | heptachlorobiphenyl)                                                      | 35065-29-3        | Sediments        | Y           |              |
| CAS_7012                      |                                                                           |                   | Biota,           |             |              |
| $-37-5$                       | PCB 28 (2,4,4'-trichlorobiphenyl)                                         | 7012-37-5         | Sediments        | $\mathbf Y$ |              |
| CAS 3569                      |                                                                           |                   | Biota,           |             |              |
| $3-99-3$                      | PCB 52 (2,2',5,5'-tetrachlorobiphenyl)                                    | 35693-99-3        | Sediments        | Y           |              |
| EEA_33-                       |                                                                           |                   | Biota,           |             |              |
| $38 - 5$                      | Polychlorinated biphenyls(7 PCB: 28,52,101,118,138,153,180)               |                   | Sediments        | $\mathbf Y$ |              |
| EEA_32-                       |                                                                           |                   | Biota,           |             |              |
| $03-1$                        | Total DDT (DDT, $p, p' + DDT$ , $o, p' + DDE$ , $p, p' + DDD$ , $p, p'$ ) |                   | Sediments        | $\mathbf Y$ |              |
| CAS_7440                      |                                                                           |                   |                  |             |              |
| $-66-6$                       | Zinc and its compounds                                                    | 7440-66-6         | Biota, Sediments |             | $\mathbf Y$  |

## UNEP/MED WG.492/8 Annexe I Page 8

**Table 7:** Example of the List of available reference species (Code list) for Data Dictionaries and Data Standards of the IMAP (Pilot) Info System for EO9 (CI17 and CI20).

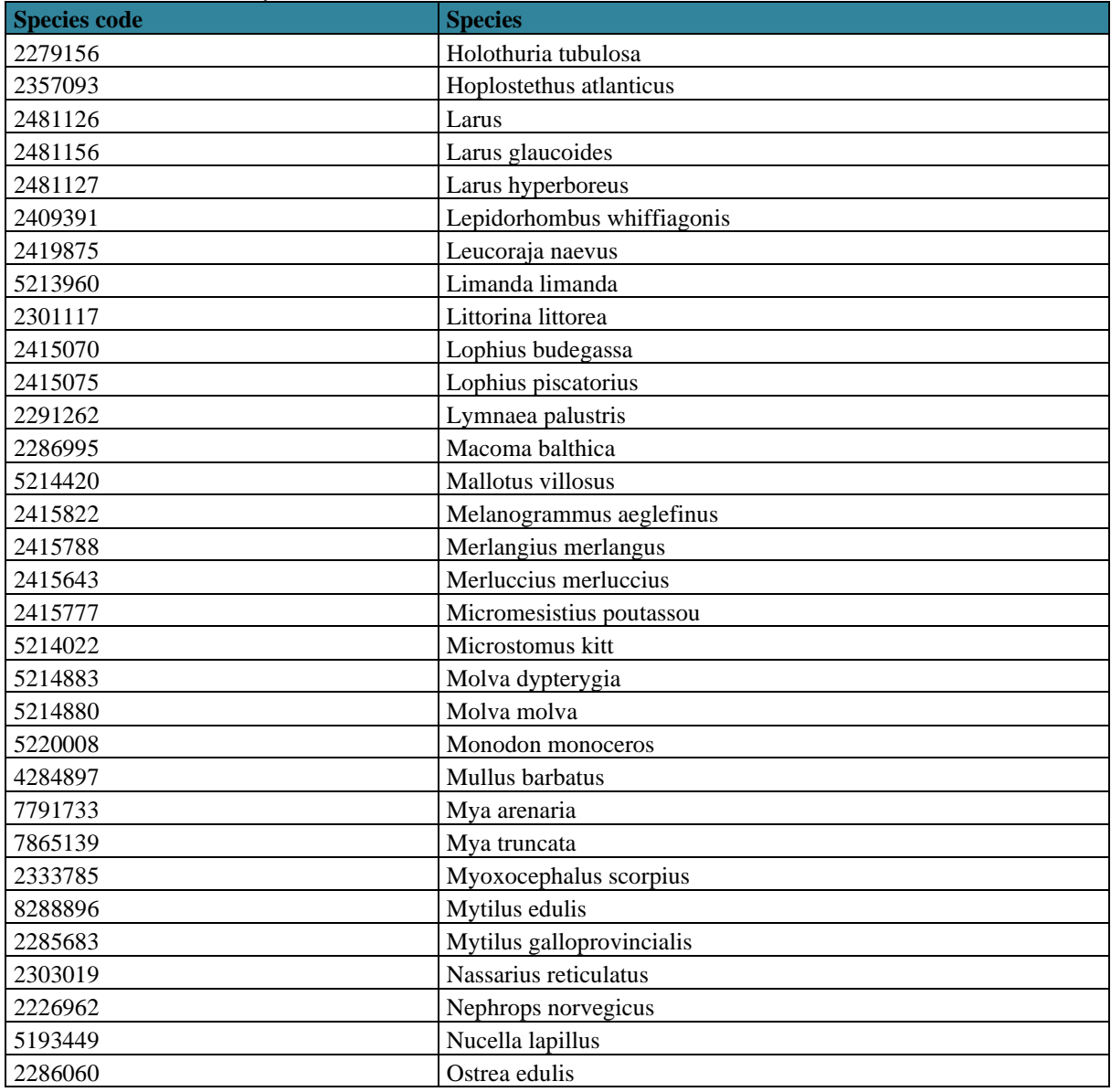

**Annexe II Éléments proposés pour la préparation des normes de données et des dictionnaires de données pour Indicateur commun IMAP 18**

## **Common Indicator 18**

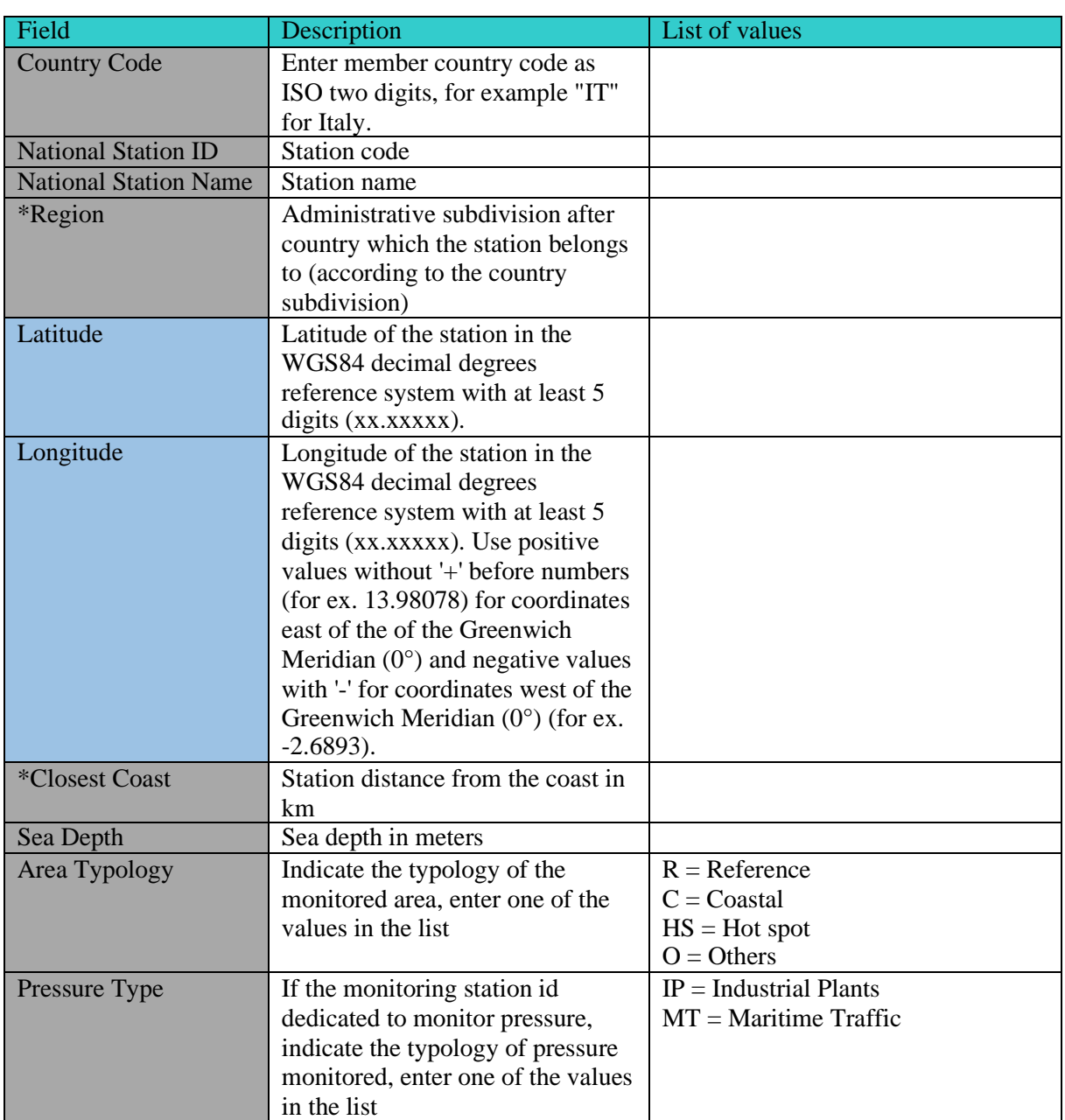

Table 1: Data Dictionaries (Stations Information) for Common Indicator 18 within EO9.

\*non-mandatory under IMAP Guidance Factsheets

**Table 2.** Biomarkers for which reporting of parameters is mandatory in the Data Dictionaries for Common Indicator 18 in line with related IMAP Guidance Factsheet

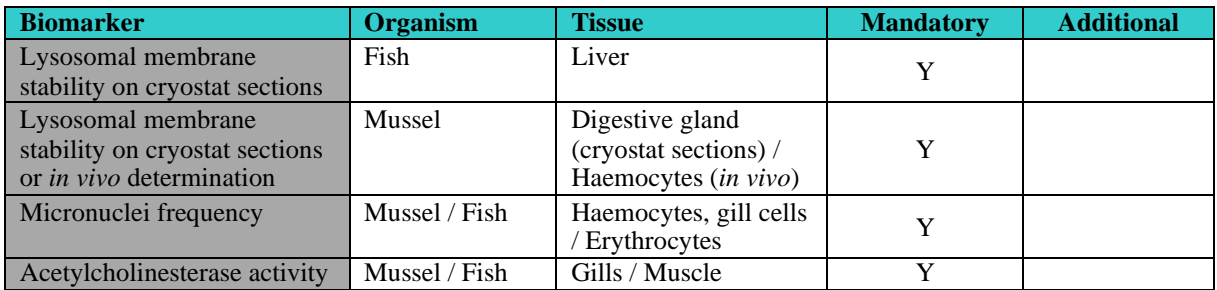

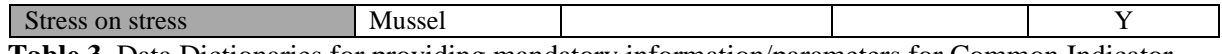

**Table 3.** Data Dictionaries for providing mandatory information/parameters for Common Indicator 18 as listed in Table 2

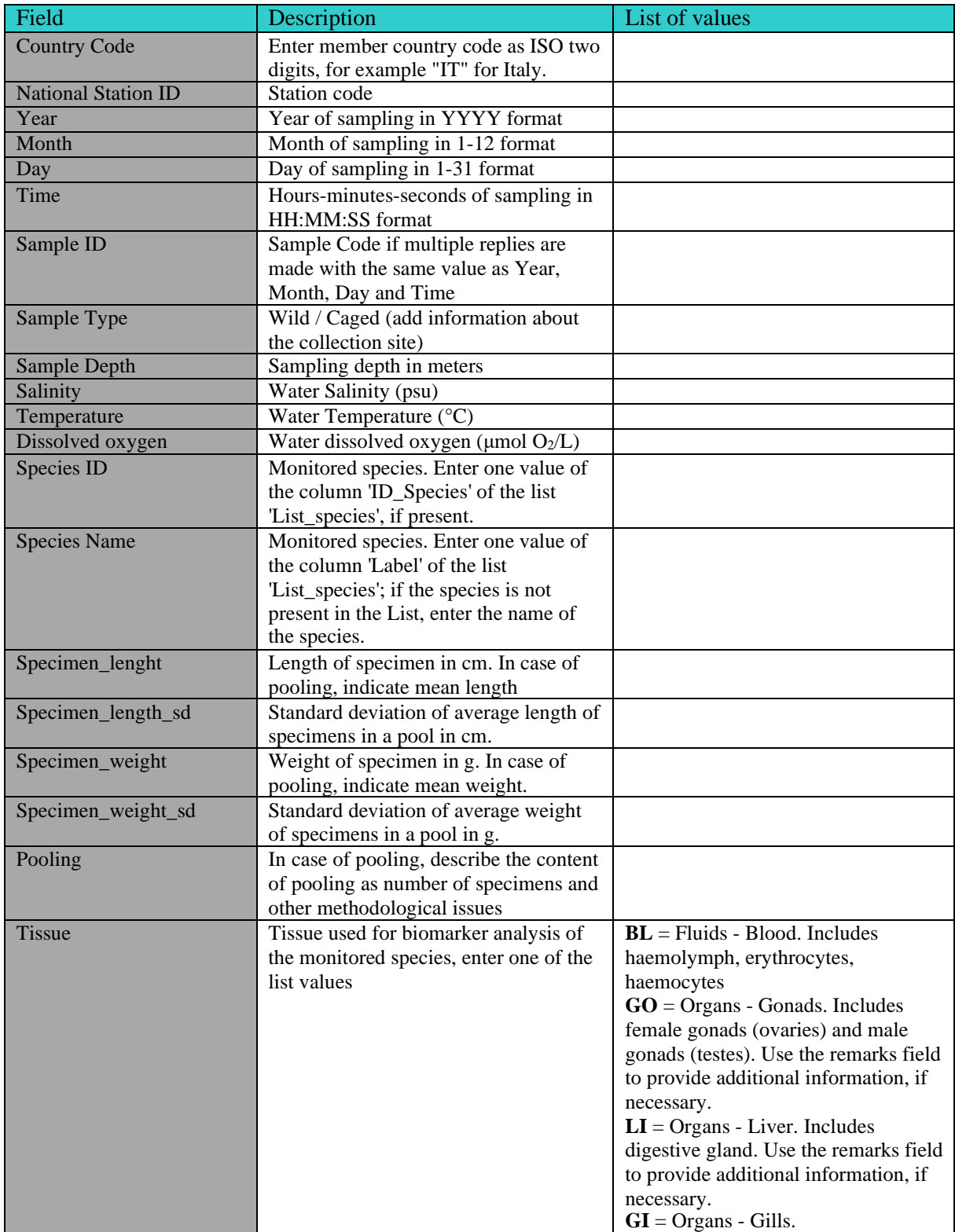

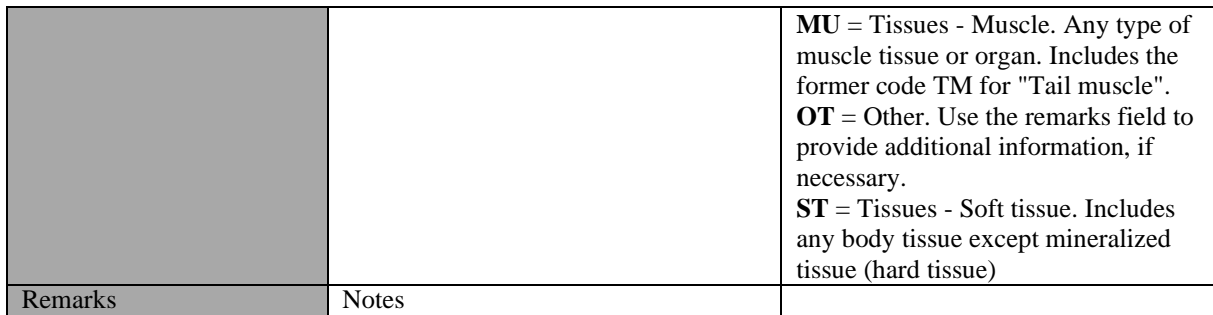

**Table 4:** The List of available reference species (Code list) for Data Dictionaries and Data Standards of the IMAP (Pilot) Info System for EO9 (CI17, CI18 and CI20)

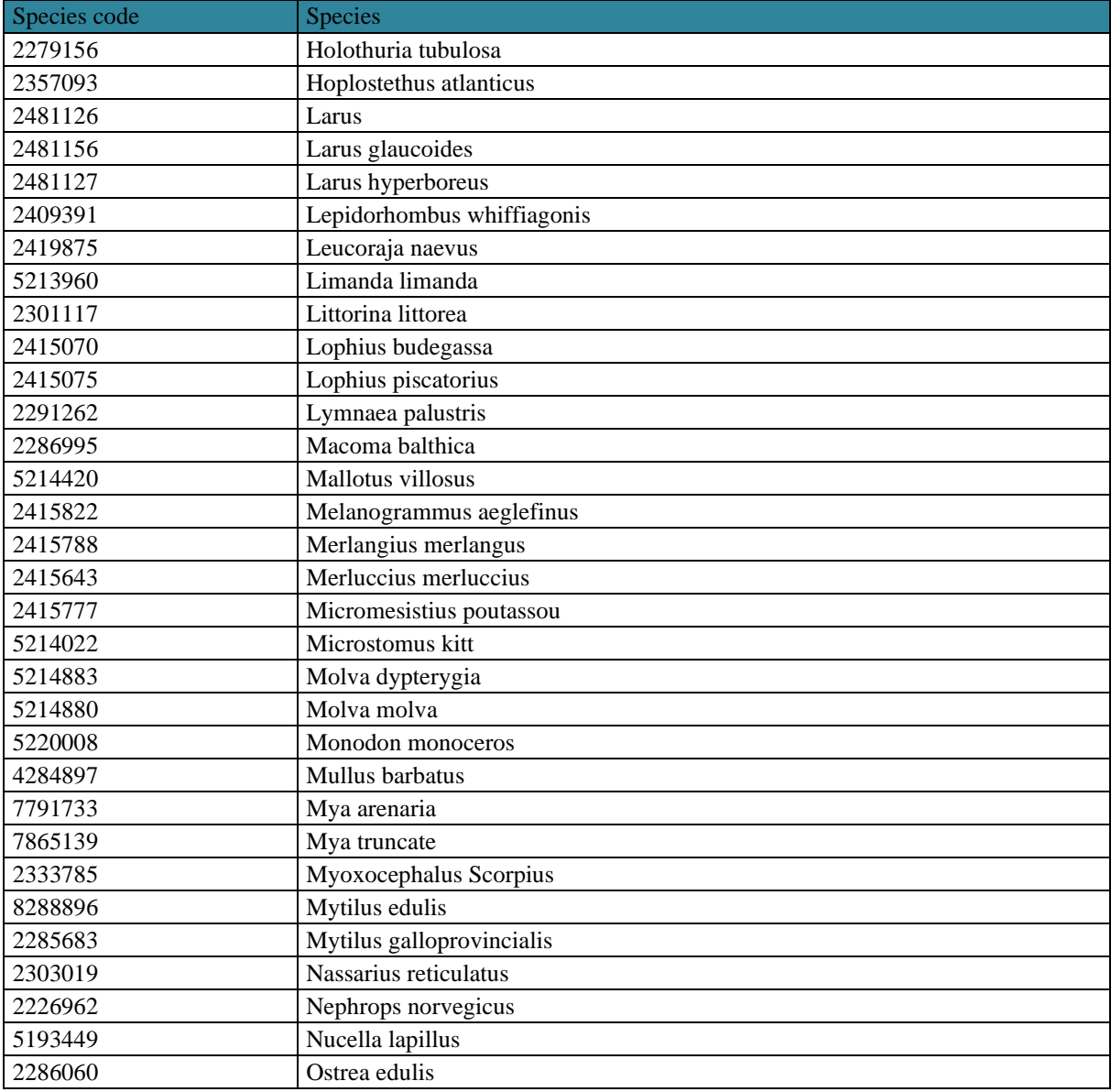

**Annexe III Éléments proposés pour la préparation des normes de données et des dictionnaires de données pour Indicateur commun IMAP 20**

The elements of Data Standards (DS) and Data Dictionaries (DDs) specific for CI 20 are provided in the tabular format as presented here-below for receiving the suggestions of present Meeting and guiding further work of INFO/RAC and MEDPOL. They are based on the concentration limits for the contaminants regulated in the EU, as defined in EU Commission Regulations (EC) No 1881/2006<sup>[7](#page-28-0)</sup>, (EC) No [8](#page-28-1)35/2011<sup>8</sup> and EC No 125[9](#page-28-2)/2011<sup>9</sup>.

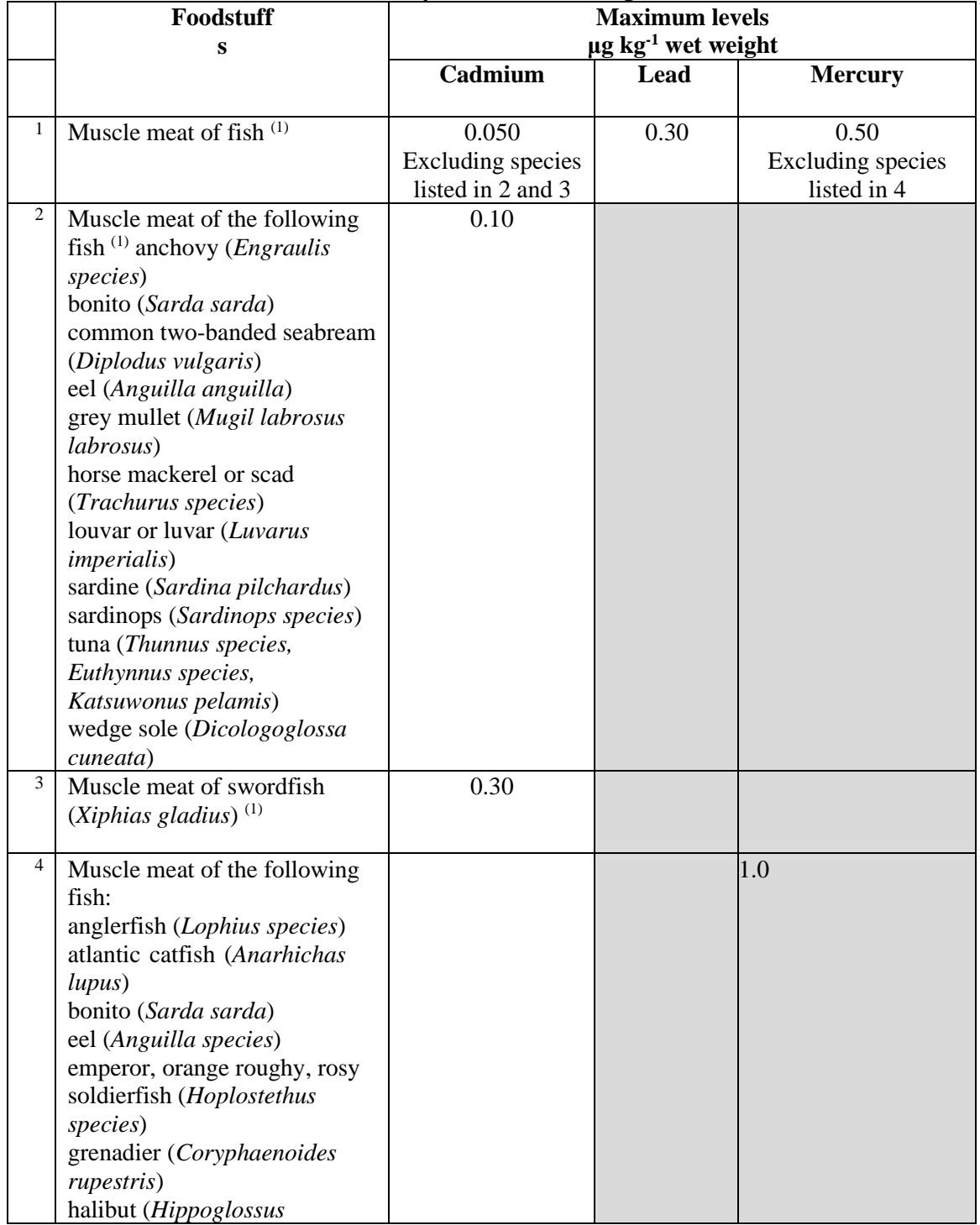

#### **Maximum Levels of Heavy Metals – (EC) Regulation 1881/2006**

<span id="page-28-1"></span><span id="page-28-0"></span><sup>7</sup> Commission Regulation (EC) No 1881/2006, setting maximum levels for certain contaminants in seafood

<sup>8</sup> Commission Regulation (EC) No 835/2011 amending Regulation (EC) No 1881/2006 as regards maximum levels for polycyclic aromatic hydrocarbons in foodstuffs;

<span id="page-28-2"></span><sup>9</sup> Commission Regulation (EC) No 1259/2011, amending Regulation (EC) No 1881/2006 as regards maximum levels for dioxins, dioxin-like PCBs and non-dioxin-like PCBs in foodstuffs

UNEP/MED WG.492/8 Annexe III Page 2

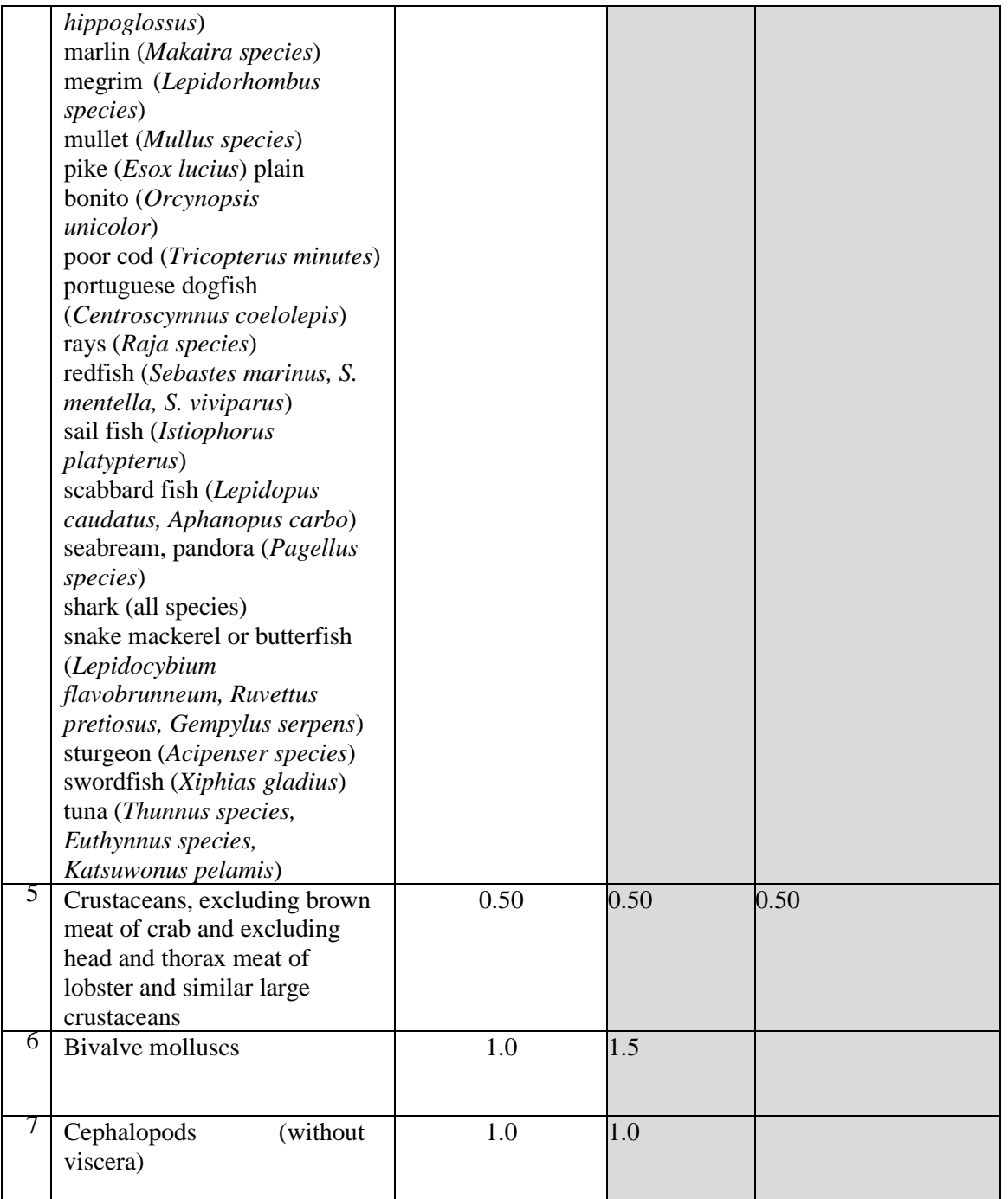

(1) Exclusion of liver. Where fish are intended to be eaten whole, the maximum level shall apply to the whole fish

## **Maximum Levels ofBenzo(a)pyrene and sum of four PAHs (benzo(a)pyrene, benz(a)anthracene, benzo(b)fluoranthene and chrysene) Regulation No 835/2011 amending Regulation (EC) 1881/2006**

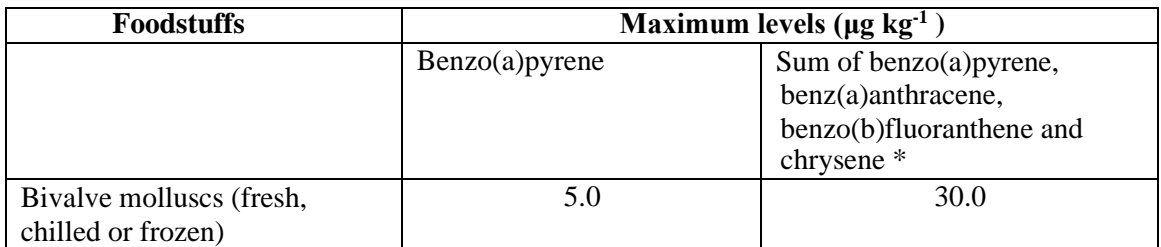

\* Lower bound concentrations are calculated on the assumption that all the values of the four substances below the limit of quantification are zero

#### **Maximum Levels of Dioxins and PCBs - Regulation (EC) 1259/2011 amending Regulation (EC) 1881/2006**

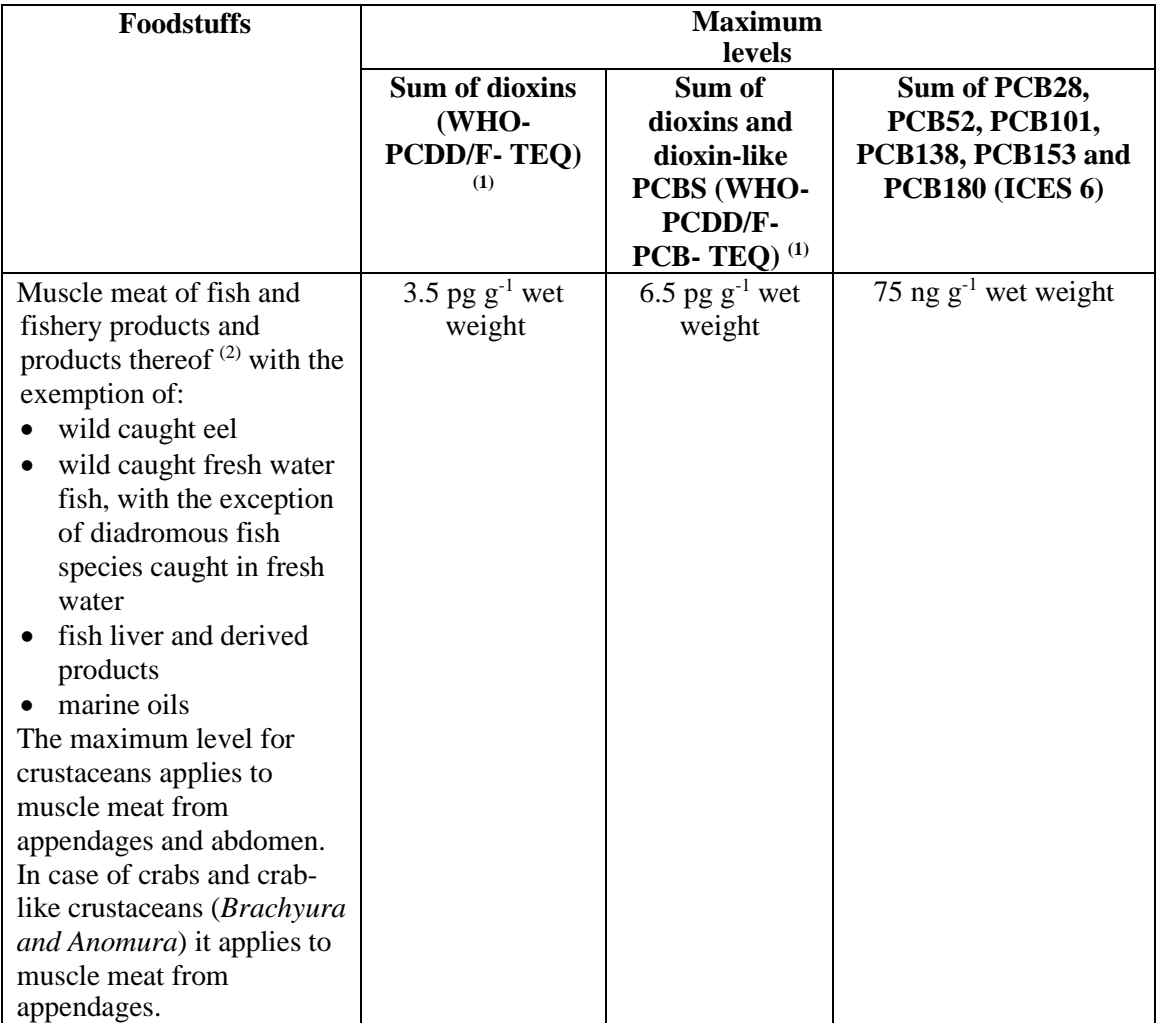

(1) Dioxins (sum of polychlorinated dibenzo-para-dioxins (PCDDs) and polychlorinated dibenzofurans (PCDFs), expressed as World Health Organisation (WHO) toxic equivalent using the WHO-toxic equivalency factors (WHO-TEFs)) and sum of dioxins and dioxinlike PCBs (sum of PCDDs, PCDFs and polychlorinated biphenyls (PCBs), expressed as WHO toxic equivalent using the WHO-TEFs). WHO-TEFs for human risk assessment based on the conclusions of the World Health Organization (WHO) (For TEF values see note 31, (EC) Regulation 1259/2011 – Annex 1.1.9.).

(2) Where fish are intended to be eaten whole, the maximum level shall apply to the whole fish.

**Annexe IV Références** UNEP/MAP, 2019. UNEP/MED WG.467/5. IMAP Guidance Factsheets: Update for Common

Indicators 13, 14, 17, 18, 20 and 21: New proposal for candidate indicators 26 and 27.

UNEP/MAP, 2019a. UNEP/MED WG.463/6. Monitoring Protocols for IMAP Common Indicators related to pollution.

UNEP/MAP, 2019b. UNEP/MED WG.467/13. Schemes for Quality Assurance and Control of Data related to Pollution.

UNEP/MAP, 2019c. UNEP/MED WG.467/8. Data Standards and Data Dictionaries for Common Indicators related to Pollution and Marine Litter.

UNEP/MAP, 2019d. UNEP/MAP WG. 467/12. MAP Pilot Info System: Quality Assurance and Quality Controls.

Commission Regulation (EC) No 1881/2006, setting maximum levels for certain contaminants in Seafood.

Commission Regulation (EC) No 835/2011 amending Regulation (EC) No 1881/2006 as regards maximum levels for polycyclic aromatic hydrocarbons in foodstuffs.

Commission Regulation (EC) No 1259/2011, amending Regulation (EC) No 1881/2006 as regards maximum levels for dioxins, dioxin-like PCBs and non-dioxin-like PCBs in foodstuffs.